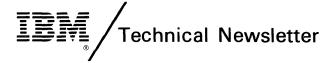

This Newsletter No. SN34-0762

Date Decen

December 15, 1981

Base Publication No. SC34-0313-2

File No. S1-32

Previous Newsletters SN34-0684

IBM Series/1
Event Driven Executive
Utilities, Operator Commands, Program
Preparation, Messages and Codes

© IBM Corp. 1979, 1980

This Technical Newsletter provides replacement pages for the subject publication. Pages to be inserted and/or removed are:

| 1, 2                      | 63 through 68        | 295 through 298            |
|---------------------------|----------------------|----------------------------|
| 7 through 12              | 83 through 86        | 313, 314                   |
| 15, 16                    | 197, 198             | 319, 320                   |
| 16.1, 16.2 (added)        | 216.1, 216.2 (added) | 329,330                    |
| 17 through 22             | 217, 218             | 359, 360                   |
| 47, 48                    | 255 through 258      | 411 through 414            |
| 62.1 through 62.4 (added) | 269, 270             | 435 through 466.30 (added) |

A technical change to the text or to an illustration is indicated by a vertical line to the left of the change.

#### **Summary of Amendments**

Technical corrections and additions, plus editorial corrections, were made in this TNL.

Note. Please file this cover letter at the back of the manual to provide a record of changes.

·

#### CHAPTER 1. OVERVIEW

The following Event Driven Executive system components are described in this book:

- Operator commands to invoke programs and provide other system control functions
- A session lanager to invoke utilities from option menus
- Data management utilities to maintain disk, diskette, and tape data
- Diagnostic utilities to aid in hardware and software debugging
- Graphics utilities to define, display, and maintain graphic data
- Terminal utilities to define and modify terminal control information
- Text editing utilities to enter and edit source data
- Program preparation utilities for system and application program development
- Messages and codes to aid you in operation of the system

Each of these components is discussed later in the book in detail. A brief description of each follows.

### OPERATOR COMMANDS

The operator commands provide functions you can perform at your terminal. Commands that require parameters prompt you for them. Commands are accessed via the ATTN key of the 4978 or 4979 display terminals or the ESC or ALT MODE key on teletypewriter terminals.

The operator commands and the functions they perform are:

\$A Display loaded program names and locations

\$B Blank a 4978/4979 screen

### Overview

| \$C       | Cancel a program                         |
|-----------|------------------------------------------|
| \$CP      | Change a terminal's partition assignment |
| \$D       | Dump storage                             |
| SE        | Eject printer page                       |
| \$L       | Load a program                           |
| \$ P      | Patch storage                            |
| \$T       | Enter the date and time                  |
| \$U       | Invoke a user-written routine            |
| \$VARYOFF | Set a device offline                     |
| \$VARYON  | Set a device online                      |
| รพ        | Display the date and time                |

#### SESSION MANAGER

The session manager is a menu-driven interface used to access both system functions and your applications through a set of predefined full screen menus and their associated procedures. See "Chapter 3. The Session Manager" on page 27 for a detailed description on the session manager.

### <u>UTILITIES</u>

The utilities are a set of programs that provide productivity aids for Series/1 application program development and system maintenance.

To aid you in using these utilities, the Event Driven Executive system provides three ways to invoke the utility programs from a terminal:

- The session manager
- The job stream processor utility (\$JOBUTIL)
- \$L command

Overview

### MESSAGES AND CODES

While using the Event Driven Executive, you may encounter return codes, completion codes, and messages. They are found in Chapter 6. Messages and Codes.

#### HARDCOPY FUNCTION FOR THE 4978/4979 DISPLAY

Pressing the PF6 key or the assigned hardcopy key on the 4978 or 4979 keyboard causes the entire display (24 lines) to be transferred to the designated hardcopy device. (During system generation, the TERMINAL statement is used to define the hardcopy device.) If the hardcopy device has not been defined or is currently busy with another operation, then no action is taken. Otherwise, the screen cursor moves to each line as it is printed, returning to its original position after the page is printed. The hardcopy function should not be activated while the screen is being changed or when I/O is being directed to the screen. Also, while the hardcopy function is in progress, keys (such as the attention key, PF keys, or ENTER) should not be pressed. Simultaneous operation of I/O and the hardcopy function can cause unpredictable results.

In order to avoid erratic forms control during the hardcopy function, it is recommended that the top of forms be set on the hardcopy device after the IPL sequence. Also, if the hardcopy device is reconfigured using \$TERMUT1, the number of history lines should be set to 0.

Overview

8

# CHAPTER 2. OPERATOR COMMANDS

The operator commands provide system control functions you can perform at your terminal. The operator commands begin with the character \$ and are directed to the supervisor. (The commands directed to the various utilities are described in "Chapter 4. The Utilities" on page 47 for each utility). Commands that require parameters will prompt you for them.

The operator commands and the functions they perform are:

| \$A       | Display loaded program names and locations |
|-----------|--------------------------------------------|
| \$B       | Blank a 4978/4979 screen                   |
| \$C       | Cancel a program                           |
| \$CP      | Change a terminal's partition number       |
| \$D       | Dump storage                               |
| \$E       | Eject printer page                         |
| \$L       | Load a program                             |
| \$P       | Patch storage                              |
| \$T       | Enter the date and time                    |
| \$U       | Invoke a user-written routine              |
| \$VARYOFF | Set a device offline                       |
| \$VARYON  | Set a device online                        |
| \$W       | Display the date and time                  |

### INVOKING THE OPERATOR COMMANDS

To invoke the operation commands, press the ATTN key on the 4978 or 4979 (designated attention key on the teletypewriter terminal). Then enter the desired command in response to the prompting message > from the supervisor.

Note: If the system includes more than 64K bytes of storage, the \$A, \$C, \$D, \$L, and \$P functions operate only within the storage partition assigned to the terminal.

### ENTERING COMMAND PARAMETERS

You are prompted for required parameter information, for example, the storage addresses to be displayed by \$D or the name of the program to be loaded by \$L.

Note: In the syntax definitions in this chapter, the required fields need not be entered on the same line as the command.

An alternate method for entering the operator commands is the single line format. This format allows you to enter successive fields, separated by blanks, as a single entry. This can be done for as many fields as the system can process before it must print an informational response. A possible entry using single line format is:

\$L \$EDXASM CALCSRC ASMWORK ASMJOB

### **OPERATOR COMMANDS**

#### \$A - LIST ACTIVE PROGRAMS

Displays the names and load points of all programs that are active within the partition to which the requesting terminal is assigned. Programs that were loaded by operator commands entered at your terminal are identified by an asterisk.

#### Syntax:

\$A Required: None Default: None

No operands are supported.

#### Example-Display active programs

```
> $A
PROGRAMS AT 08:14:19
IN PARTITION #5
$SMMAIN 0000 *
$JOBUTIL 0400 *
$DISKUT1 0800 *
$COPYUT1 2600 *
```

### Example- Program has \$GETMAIN for an overlay area

```
> $A
PROGRAMS AT 09:30:50
IN PARTITION #5
$EDXASM 1000 *
5D00 *
```

### \$B - BLANK DISPLAY SCREEN

Blanks or erases the requesting terminal's (4978/4979) screen, both protected and unprotected areas.

### Syntax:

\$ B

Required: None Default: None

No operands are required.

Example - Blank screen

> \$B

Note: Display screen is blanked.

### \$D - DUMP STORAGE

Dumps the contents of storage in hexadecimal on the terminal.

### Syntax:

\$D origin,address,count

Required: origin, address, count

Default: None

Operand Description

origin The hexadecimal origin address (the program load

point).

address The hexadecimal address in the program at which the

dump is to start.

count The decimal number of words to dump.

Example - Dump first 10 words of partition

> \$0

ENTER ORIGIN: 0000

ENTER ADDRESS, COUNT: 0000, 10

0000: 6802 6AF6 0000 0000 6C34 6AF2 6C34 6AF2

0010: 0000 0000 ANOTHER DISPLAY? N

Note: No verification checking on input values.

### \$E - EJECT PRINTER

Causes the 4974 or 4973 printer (defined as \$SYSPRTR) to advance to the top of the next page a specified number of times.

### Syntax:

\$E

n

Required: None

Default: Ejects one page

Operand Description

n

The number of pages to eject.

Example - Eject page on printer

> \$E 2

Note: Printer ejects two pages.

#### SL - LOAD PROGRAM

The \$L command loads a program from disk or diskette and starts it.

# Syntax:

\$L program, volume, storage data set(s)

Required: program

Default: volume defaults to IPL volume; storage

defaults to the amount specified on the PROGRAM statement of the program

to be loaded.

Operand Description

The name of the program being loaded. program

volume The name of the volume where the program being loaded

is stored.

The total additional storage (in bytes) to be added . storage

> to the end of the loaded program (overrides the STOR-AGE= parameter specified in the PROGRAM statement)

data set(s) Data set(s) to be passed to the program being loaded (if specified in PROGRAM statement); specify the

data set(s) in the order the program expects.

Example - Load a Program and pass a single data set

PROCESS, EDX003 MYDATA > \$L

This example shows the command and parameters entered in single line format. Enter as much of the required information as possible on the same input line as the \$L command in order to minimize the time the loader is busy.

Note: Wait until the system is initialized before loading a program. If your system has timers, the system is initialized when the 'SET TIME AND DATE USING \$T' appears (or when the time and date are printed). If your system does not have timers, the system is initialized when it enters the wait state after the storage map has been displayed.

#### SP - PATCH STORAGE

Allows main storage to be patched online. Enter the patch data in response to prompting messages.

#### Syntax:

\$P origin,address,count
Required: origin,address,count

Default: None

Operand Description

origin The hexadecimal origin address (program load point).

address The hexadecimal address in the program at which the

patch is to start.

count The decimal number of words to patch.

Example - Patch word X'100' of program loaded at 0 to X'FFFF'

> \$P

ENTER ORIGIN: 0000

ENTER ADDRESS, COUNT: 0100,1

0100: C462 DATA: FFFF

ANOTHER PATCH? N

Note: No verification checking of input values.

#### ST - SET DATE AND TIME

Enters a new date and time into the system and resets the real-time clock. You can only use \$T from terminals having the label \$SYSLOG and \$SYSLOGA. After entering the time, the timer is started at the instant carriage return/ENTER is pressed. This resets the seconds to zero.

#### Notes:

- 1. Make sure your time and date entry is correct as the system does not verify this data.
- 2. If \$T is entered from other than \$SYSLOG or \$SYSLOGA, it is equivalent to entering \$W.

### Syntax:

\$T date, time Required: date, time

Default: date defaults to 00/00/00

time defaults to 00:00:00

Operand Description

date The current date.

time The current time.

Example - Set date and time

> \$T

DATE(M.D.Y): 8:22:79

TIME(H.M): 11:15

### \$U - INVOKE YOUR OWN OPERATOR COMMAND

The \$U command allows you to write your own operator commands. To do this you must link-edit a module with an entry '\$USRCMD' into the supervisor before EDXINIT.

Example - Writing an Operator Command

PROGRAM MAIN=NO
ENTRY \$USRCMD

\$USRCMD PRINTEXT '\$U ENTERED'
ENDATTN
END

Assemble your program and link it to the supervisor. Next, IPL the system, press the ATTN key, and enter \$U. The message \$U ENTERED will appear on your terminal.

#### **SVARYOFF - SET DEVICE OFFLINE**

Sets the status of a disk, diskette, diskette magazine unit, or tape drive to offline.

On the 4966 diskette magazine unit, each diskette volume in individual diskette slots or either of the diskette magazines can be set to offline.

When you vary a tape device offline, that tape drive is rewound to the load point and set logically offline.

#### Syntax:

\$VARYOFF ioda slot

Required: ioda Default: None

### Operand Description

ioda The hexadecimal device address of the device to be varied offline.

The slot number of the diskette to be varied offline; This parameter applies to the 4966 only. The valid slot numbers are:

- 0 All diskettes (1,2,3,A,B)
- I Slot 1
- 2 Slot 2
- 3 Slot3
- A Magazine 1
- B Magazine 2

**Examples:** Vary offline the volume in slot 2 of a 4966 device at address 22

> \$VARYOFF 22 2 IBMIRD OFFLINE

Vary offline tape drive at device address 4C on which a standard label tape volume (volume serial 123456) was mounted and is displayed.

> \$VARYOFF 4C 123456 OFFLINE

Vary offline tape drive at device address 4E. In this example, the tape drive was defined for non-labeled (NL) tapes or for bypass label-processing (BLP). Therefore, the tape ID assigned to that device at system generation is displayed.

> \$VARYOFF 4E TAPE1 OFFLINE

If you vary offline a tape drive that is online and in use, you are prompted as follows:

DEVICE MARKED IN USE, CONTINUE? (Y,N):

If response is N, the tape is not varied offline. If response is Y, the tape will be put logically offline (closed) and usable (ready to be varied online). This allows an "unclosed" tape drive to be recovered.

#### **\$VARYON - SET DEVICE ONLINE**

Sets the status of a disk, diskette, diskette magazine unit, or tape drive to online.

On the 4966 diskette magazine unit, each diskette volume in the individual slots or either of the diskette magazines can be independently set to online. When a new diskette volume is mounted, the diskette volume must be online for it to become accessible. I/O commands issued to disk or diskette will not operate unless the device and/or the diskette volume is online.

The first \$VARYON\$ after powering up the 4966 may have to be done twice, since it may get an I/O error. Also, the 4966 door must be shut to \$VARYON\$ the device.

Before I/O commands can be issued to a tape, the tape must be mounted on a tape drive and varied online.

\$VARYON performs special tape functions, depending on the label type that is defined for the tape drive.

- If the drive is defined for a standard label (SL) tape, the VOL1 volume label is read.
- If the drive is defined for a non-labeled (NL) tape, the leading tape mark (if one exists) is automatically bypassed or, if a label is encounted, terminates without setting the tape online.
- If the drive is defined for bypass label-processing (BLP), no initial tape motion occurs.

\$VARYON also allows access to a multiple-file tape volume through a specified file sequence indicator.

The tape drive must be set to the proper density at system generation or by the Change Tape (CT) command of the \$TAPEUT1 utility before you vary a tape online. You can request that the expiration date on an SL tape data set be ignored.

Utilities

#### CHAPTER 4. THE UTILITIES

The utilities are a set of programs supplied with the Event Driven Executive system that allow you to interactively communicate with the system and perform many functions necessary for Series/1 application program development and system maintenance.

### INVOKING THE UTILITIES

To aid you in performing utility functions, the Event Driven Executive system provides three ways to invoke the utility programs from a terminal:

- The session manager You choose the desired utility program from a predefined option menu provided. Most utilities can be invoked in this manner. This is the easiest to use for interactive utilities because you need only enter option numbers (not program names) to access the function needed.
- \$JOBUTIL The job stream processor utility can be used to invoke a predefined sequence of program preparation utilities and pass parameters to them. \$JOBUTIL can itself be invoked by the session manager.
- \$L command Enter the operator command \$L (Load program), followed by the name of the utility of your choice. All utilities described in this book can be invoked in this manner.

Most utility programs are used interactively from a terminal. After a utility program is invoked, you can list its defined operations and command codes by entering a question mark in response to the 'COMMAND (?):' prompt.

Utilities can be invoked via virtual terminal support. Refer to Chapter 14 of the System Guide for details of loading a utility from a virtual terminal.

Utilities

### SUGGESTED UTILITY USAGE TABLE

The following table is intended to help you find the appropriate utility program and command to perform the function that you want to accomplish. To use it, find the activity and function that you want to do in the left columns; the corresponding utility and command to accomplish the function are in the right columns. The program name indicated can be used on the \$L command to load that utility program. When using the session manager, the menu option corresponding to the program name on the secondary option menu cape be selected to access the program. The command indicated is used to direct the utility to perform the desired function.

#### CV - Copy Volume

The CV command allows you to copy entire volumes, providing a volume backup capability. A disk volume may be copied to another disk volume, a diskette volume to another diskette volume, or a diskette volume to a preallocated disk data set of appropriate size in records, as follows:

| Number of Recor | d <b>s</b><br>ype | at 128 | Bytes/Sector |
|-----------------|-------------------|--------|--------------|
| D               | iskette 1         |        | 949          |
| D               | iskette 2         |        | 1924         |

Volume copy operations do not add the members in a source volume to the target volume; the original contents of the target volume are replaced, including the directory.

If you have two or more 4964 Diskette units, or a 4964 and a 4066 Diskette Magazine unit, diskette volume copies between diskette devices are possible. If you have a single diskette drive and disk, diskette volume copies can be performedusing the following procedure:

- 1. Allocate a target data set on disk of appropriate size.
- 2. Using the CV command, copy the diskette volume to the disk data set.
- Mount the target diskette on the diskette device and vary online.
- 4. Using the CV command, copy the contents of the disk data set to the target diskette.

If you have a single 4966 Diskette Magazine unit and a disk, the above procedure is also recommended.

SCOPY

#### CV EXAMPLE

Copy A Diskette To A Backup Data Set On 4962 Disk:

COMMAND (?): CV

COPY VOLUME

ENTER SOURCE VOLUME: IBMEDX ENTER TARGET VOLUME: EDX002

ENTER TARGET DATA SET NAME - DATA1

ARE ALL PARAMETERS CORRECT? Y

COPY COMPLETE

949 RECORDS COPIED

COMMAND (?):

The CV command copies the entire diskette volume. Therefore, the target data set should be of equal or greater size than the diskette size in records. If the target data set is not large enough, you may choose to do a partial copy or allocate (using \$DISKUT1) a target data set large enough to accommodate the source.

If the target data set is not large enough, you are prompted as follows:

SOURCE DATA SET HAS nn RECORDS TARGET VOLUME HAS ONLY nn RECORDS DO YOU WISH TO CONTINUE? (Y/N):

If you respond Y, the source is copied to the target data set until the target is full. If you respond N, the CV command ends and you are prompted for another command, COMMAND(?):.

Note: Once you have copied a volume to a target disk volume, the original contents of the target volume are replaced, including the directory. As a result, the original contents of the target disk are no longer accessible.

Note: See the <u>System Guide</u> for an explanation of disk and diskette organization.

### RE - Copy from Basic Exchange

The RE command copies a basic exchange data set from a diskette to a disk data set. A basic exchange data set is contained on a diskette that was formatted for the Standard for Information Interchange. Only one-sided, 128-byte diskettes can be used because EDX recognizes only one volume on a diskette. The target disk data set must be alloc- ated using \$DISKUT1 before using the RE command.

You are prompted for the source diskette data set name and volume, the target disk data set name and volume, and the basic exchange data set name.

RE EXAMPLE

Copy Entire Basic Exchange Diskette Data Set To Disk:

COMMAND (?): RE

SOURCE (\$\$EDXVOL, VOLUME): \$\$EDXVOL, IBMEDX TARGET (NAME, VOLUME): DATAFIL1, EDX002

SPECIFY START/END? Y/N: N

ENTER BASIC EXCHANGE DATA SET NAME: DATA

NUMBER OF RECORDS COPIED: 52

COPY COMPLETED

COMMAND (?):

COPY BASIC EXCHANGE DATA SET TO DISK: In this example, the record number where the copy is to start on target disk is specified.

COMMAND (?): RE

SOURCE (\$\$EDXVOL, VOLUME): \$\$EDXVOL, IBMEDX TARGET (NAME, VOLUME): DATAFIL1, EDX002

SPECIFY START/END? Y/N: Y

FIRST RECORD: 10

ENTER BASIC EXCHANGE DATA SET NAME: DATA

NUMBER OF RECORDS COPIED: 151

COPY COMPLETED

COMMAND (?):

#### WE - Copy to Basic Exchange

The WE command copies a disk data set to a basic exchange data set on diskette. The diskette data set must be allocated before using WE. Use \$DASDI to format the diskette for Standard for Information Interchange. Under this format, \$DASDI formats a volume called IBMEDX, initializes the basic exchange header on the diskette, and automatically allocates a data set named DATA. DATA consists of all the data tracks on the diskette.

You are prompted for the source disk data set name and volume, the starting or ending records, the target diskette data set name and volume, and the basic exchange data set name.

#### WE EXAMPLE

Copy A Disk Data Set To A Basic Exchange Diskette:

COMMAND (?): WE

SOURCE (NAME, VOLUME): DATAFIL1, IBMEDX

SPECIFY START/END? Y/N: N

TARGET (\$\$EDXVOL, VOLUME): \$\$EDXVOL, BASIC

ENTER BASIC EXCHANGE DATA SET NAME: DATA

COPY COMPLETE

COMMAND (?):

Copy a Disk Data Set to a Basic Exchange Diskette: In this example, the beginning and ending records numbers on disk to be copied to the target diskette are specified.

COMMAND (?): WE

SOURCE (NAME, VOLUME): DATAFIL1, EDX002

SPECIFY START/END? (Y/N): Y

FIRST RECORD: 100 LAST RECORD: 150

TARGET (\$\$EDXVOL, VOLUME): \$\$EDXVOL, IBMEDX

ENTER BASIC EXCHANGE DATA SET NAME: DATA

COPY COMPLETE

COMMAND (?):

### Notes:

- Errors may occur if the diskette contains uninitialized HDR1s. Data on the diskette is read and written two sectors per I/O operation.
- 2. The diskette data set accessed must start on an odd sector boundary.

#### SCOPYUT1

### SCOPYUT1 - COPY DATA SET WITH ALLOCATION

\$COPYUT1 performs several related copy functions. These functions determine the size and organization of the source data set to be copied, allocates a member on the target volume, and then copies the source member to the target member.

<u>Caution:</u> If a member already exists on the target volume, it is deleted, reallocated, and the new source copied to the target volume. There are no prompting messages asking if you wish to replace the existing member.

Note: For any copying related to tape, see "\$TAPEUT1 - Tape Management" on page 311.

#### SCOPYUTI COMMANDS

The commands available under \$COPYUT1 are listed below. To display this list at your terminal, enter a question mark in response to the prompting message COMMAND (?):.

# COMMAND (?): ?

CM---COPY MEMBER FROM SOURCE TO TARGET
---- MULTIPLE COPY COMMANDS---CALL--COPY ALL MEMBERS FROM SOURCE TO TARGET
CAD---COPY ALL DATA MEMBERS FROM SOURCE TO TARGET
CAP---COPY ALL PROGRAMS FROM SOURCE TO TARGET
CG---COPY ALL MEMBERS STARTING WITH TEXT FROM ...
CNG---COPY ALL MEMBERS NOT STARTING WITH TEXT FROM ...
----END OF MULTIPLE COPY COMMANDS---SQ---SET PROMPT MODE FOR ALL MULTIPLE COPY COMMANDS
NQ---RESET PROMPT MODE FOR ALL MULTIPLE COPY COMMANDS
--CA-- WILL CANCEL MULTIPLE COPY COMMANDS
CV---CHANGE SOURCE AND TARGET VOLUMES
EN---END PROGRAM
? ---HELP

COMMAND (?):

After the commands are displayed, you are again prompted with COMMAND (?):. You respond with the command of your choice (for example, CM).

\$COPYUT1

The following commands modify the way the multiple copy commands work; if needed, they must be entered before you start a multiple copy function.

- SQ You are asked if you want to copy the current member.
- NQ No questions are asked. All matched members are copied. This is the default.

The following keyboard function is invoked with the ATTENTION key. (It is not a command.)

CA If entered, CA stops the multiple copy after the current member is copied.

When \$COPYUT1 is loaded, the source and target volumes are set to the IPL volume. You can then change the source and target volumes. Once the volumes are set, the copy commands copy members from the source volume to the target volume until you do a CV to change a volume.

The CG (copy generic) and CNG (copy not generic) commands prompt you for a text string. The source volume directory is then searched for names beginning with this text string. Use CG to copy only those members beginning with the text string. Use CNG to copy only those members that do not begin with the text string.

If the multiple copy commands stop because the target volume is full, you can mount a new volume and continue the copy. Thus, you can create a disk backup spanning several diskettes. The actual copy process may take longer than with the utility \$MOVEVOL, but may use fewer diskettes as only members are copied. In addition, single and double-sided diskettes can be intermixed.

Since \$COPYUT1 deletes a member if it already exists, the multiple copy functions run faster if the target volume does not contain the same member names. If you are creating a new volume, use \$INITDSK to start with an empty target volume.

The multiple copy commands will not copy the supervisor (\$EDX-NUC). This prevents the inadvertent loss of a tailored supervisor. Furthermore, since the supervisor is allocated when the disk is initialized, the CM command will not allocate \$EDXNUC on the target volume. It will copy \$EDXNUC from source to target but only if the size of \$EDXNUC on the target is the same size as on the source.

# \$COPYUT1

No absolute record copy from disk or diskette is provided. Therefore the special names \$\$, \$\$EDXLIB, \$\$EDXVOL are not allowed. The \$COPY utility provides an absolute copy by record number.

SCOPYUT1

#### EXAMPLE

```
> $L $COPYUT1
$COPYUT1
          35P,11:16:57, LP= 6900
               ** WARNING **
MEMBERS ON TARGET VOLUME WILL BE DELETED.
REALLOCATION AND COPYING OF MEMBERS IS
DEPENDENT ON SUFFICIENT CONTIGUOUS SPACE.
THE DEFINED SOURCE VOLUME IS EDX003, GK ? Y
THE DEFINED TARGET VOLUME IS EDX003, OK ? N
ENTER NEW TARGET VOLUME: MIKES
MEMBER WILL BE COPIED FROM EDX003 TO MIKES OK?: Y
COMMAND (?): CM
ENTER FROM(SOURCE) MEMBER: COFFEE
ENTER TO (TARGET) MEMBER OR * FOR SAME NAME AS SOURCE
COMMAND (?): CM LEM *
LEM COPY COMPLETE
                     10 RECORDS COPIED
COMMAND (?): CG
ENTER GENERIC TEXT: MIKE
MIKEEDIT COPY COMPLETE
                            54 RECORDS COPIED
MIKEANL
          COPY COMPLETE
                            13 RECORDS COPIED
MIKEDATA COPY COMPLETE
                            50 RECORDS COPIED
MIKENAME TOO LARGE TO COPY, ONLY 92 RECORDS LEFT IN LIB
TARGET VOL IS FULL, DO YOU WISH TO CONT ON A NEW VOL?: Y
MOUNT NEW VOLUME AND DO A $VARYON
THEN ENTER ATTN RESTART TO CONTINUE COPY
> SVARYON 2
EDX001 ONLINE
> RESTART
THE DEFINED TARGET VOLUME IS MIKES, OK ? Y
VOLUME NOT MOUNTED
ENTER NEW TARGET VOLUME: EDX001
          COPY COMPLETE 100 RECORDS COPIED
MIKE1
COMMAND(?): SQ
COMMAND(?): CALL
COPY TEMP
           ? Y
         COPY COMPLETE
                         40 RECORDS COPIED
TEMP
COPY EDITWORK ? N
COPY DATAFILE ? Y
DATAFILE COPY COMPLETE 110 RECORDS COPIED
COMMAND (?):
```

#### SDASDI

#### SDASDI - FORMAT DISK OR DISKETTE

\$DASDI initializes your 4962 or 4963 disk or formats diskettes on the 4964 or 4966 diskette units. The utility can be used online. When this utility is invoked, you are prompted for one of the following disk or diskette initialization options:

- Option 1 4964, 4966 diskette initialization.
- Option 2 4962 disk initialization
- Option 3 4963 disk initialization

\$DASDI must be loaded into partition 1.

<u>Caution:</u>For disk initialization, a program that accesses the disk being initialized should not be run concurrently with this utility.

Diskette initialization can run concurrently with other programs.

#### OPTION 1 - 4964, 4966 DISKETTE INITIALIZATION

#### Diskette Formats

The \$DASDI utility reformats single and double-sided diskettes. Three formats are available:

- Format for use with the Series/1 Event Driven Executive
- 2. Format to the IBM Standard for Information Interchange
- 3. Format entire diskette to 128, 256, or 512 byte records.

If you select the Event Driven Executive format, all tracks are formatted for 128 byte sectors. Also, cylinder 0 is formatted according to the IBM Standard for Information Interchange. The assigned volume label is IBMEDX.

Note: Use this format if all cylinders are to be formatted to 128-byte sectors.

If you initialize according to the IBM Standard for Information Interchange, Cylinder O is formatted for 128-byte sectors, and the remaining cylinders are formatted for either 128-, 256-, or

SDEBUG

#### DEBUG USAGE CONSIDERATIONS

The program debug facility aids in testing multitasked programs in a multiprogramming and multiuser environment. All of your interactions are via terminals and do not require the use of the machine console. A summary of the major features of the \$DEBUG program follows:

#### Notes:

- 1. To debug a program that uses a 4978 or 4979 terminal in static screen mode, load the program (through \$DEBUG) from another, different terminal that the program will use in static screen mode.
- 2. \$DEBUG should be invoked from a terminal other than the one used by the program to be tested if the program uses 4978/4979 terminals in static screen mode.
- 3. Multiple breakpoints and trace ranges can be established.
- 4. Several users can each use separate copies of \$DEBUG concurrently, if sufficient storage is available.
- 5. Series/1 assembler language as well as Event Driven Language instructions can be traced and tested.
- 6. Both supervisor and application programs can be debugged.
- 7. Task names are automatically obtained from the program to be tested.
- 8. Task registers #1 and #2 can be displayed and modified.
- 9. Hardware registers RO through R7 and the IAR can be displayed and modified.
- 10. Task registers #1 and #2 can be displayed and modified.
- 11. Five different data formats are accepted by the list and patch functions.
- 12. No special preprocessing of a program is required to permit it to be debugged.
- 13. All address specifications are made as shown in the program assembly listing without concern for the actual memory addresses where the program is loaded into storage for testing.

### \$DEBUG

- 14. No processing overhead is incurred unless the hardware trace feature is enabled. Even then, the hardware trace feature is only enabled for specific tasks.
- 15. The debug facility can be activated for a program that is experiencing problems but was previously loaded without the debug facility.
- 16. A program can be debugged by loading \$DEBUG from a terminal other than the one from which the program to be tested was loaded.
- Breakpoints or trace ranges specified during a debug session can be listed.
- \$DEBUG can control the execution of programs containing up to 20 tasks.

The \$DEBUG program can be used to test different types of programs. The most common usage is to debug application programs written using the Event Driven Language instruction set. However, it can also be used to test portions of application programs that are written in assembler language and portions of the supervisor program that are written in either Event Driven Language or Series/1 assembler language. Testing of the supervisor should normally be required only if you are making your own modifications or additions to this program.

You can use \$DEBUG to debug overlay programs by loading the primary program that will subsequently load the overlay program to be debugged. Load \$DEBUG after the overlay program is in storage. (For more information on debugging overlay programs that are part of the Event Driven Language compiler, \$EDXASM, refer to the <u>Internal Design</u> To suspend execution of the overlay program so that \$DEBUG can be loaded, enter a READ-TEXT or QUESTION as the first instruction of the overlay Multiple Terminal Manager users should code a CALL ACTION instruction to provide the required function. When the overlay program is entered, it pauses at the first instruction and waits for input. At this point, load \$DEBUG. This can be done from another terminal assigned to the same partition. Specify the overlay program name when prompted for the program name and indicate that no new copy of the overlay program is to be loaded.

SDEBUG

The \$DEBUG utility can then be used to set breakpoints and perform other functions as required. If the overlay program causes a program check, it is cancelled by the system. If an overlay program terminates through a PROGSTOP or for any other reason and is reloaded by the primary program, any breakpoints or patches made prior to the termination are lost.

Use of certain capabilities of \$DEBUG requires a thorough know-ledge of both the supervisor and debugging techniques. For example, altering the contents of storage locations occupied by the supervisor or contents of the Series/1 hardware registers could have undesirable effects on the operation of the supervisor or application programs in operation concurrently with \$DEBUG.

Note: Only those instructions that execute as part of a task can be debugged. Those portions of the supervisor program that service interrupts created by various hardware devices (disk, timers, terminals, etc) cannot be executed under control of \$DEBUG.

#### START AND TERMINATION PROCEDURE

The primary method for activating the debug facility is to load \$DEBUG and then specify the name of the program to be tested, when prompted (DBUGDEMO in the following example). \$DEBUG then loads your program, inserts a breakpoint at the first executable instruction, and notifies you that your program is stopped at this point. For example:

> \$L \$DEBUG

\$DEBUG 26P,09:10:17, LP=5200

PROGRAM NAME: DBUGDEMO

DBUGDEMO 4P,09:10:28, LP=6700

DBUGDEMO STOPPED AT 009E

\$DEBUG

#### SDEBUG COMMANDS

The following commands are available:

AT - Set breakpoints and trace ranges BP - List breakpoints and trace ranges thus far specified - Terminate debug facility END GO - Activate stopped task GOTO - Change execution sequence HELP - List debug commands - Display storage or registers LIST OFF - Remove breakpoints and trace ranges PATCH Modify storage or registers POST - Post an event or process interrupt - Direct output to another terminal PRINT QUALIFY - Modify base address WHERE - Display status of all tasks

### How to Enter a Command

A command is entered by pressing the ATTENTION key on your terminal and entering the command name, or the command name plus the required parameters for the command, in response to the prompting message '>'.

### Syntax Summary

In the command syntax examples and descriptions in the following sections, keyword parameters are capitalized and variable parameters are shown in lower case. Whenever one of several keywords can be chosen, these keywords are separated by a slash(/). The examples show the various formats of each command which are available for different purposes. Detailed syntax descriptions are presented under \$DEBUG Command Descriptions.

\$EDIT and \$EDIT1N

SAVE - SAVE WORK DATA SET: SAVE writes the current contents of the work data set to a host data set with the host related version (\$EDIT1) or to a Series/1 data set with the native related version (\$EDIT1N).

If a data set has been previously specified (e.g., in a READ command), you are asked if you wish to write onto that data set; otherwise, you are prompted for a new data set name.

# Syntax:

SAVE dsname

Required: None Defaults: None Alias: S, SA

#### Operand Description

# dsname

When using \$EDIT1, you are prompted for the target host data set name. It must be a fully qualified data set name.

When using \$EDIT1N, the target data set must have been previously allocated in a volume on a Series/1 disk or diskette. The data set should contain fixed length records, 80 bytes in length. You are prompted for the target volume name.

# EXAMPLE

| SA<br>S |  |  |
|---------|--|--|
| SAVE    |  |  |

# \$EDIT and \$EDIT1N

TABSET - SET TABS: TABSET reestablishes tab values or nullifies existing tab values. The tabulation character and tab stop values are maintained as part of your work data set. (They can be changed later).

The tab character can be entered anywhere in the data line under the INPUT subcommand or line editing function. It causes a skip to the next tab position when the data line is entered into the work data set. The resulting line is not visible, but can be displayed if desired.

# Syntax:

TABSET ON(integer-list)

TABSET OFF

TABSET CH(tab-character)

Required: ON, OFF, or CH

Defaults: None Alias: TA

# Operand Description

integer-list The relative column positions in each line to
 which tab values are to be set. Initial system
 defaults are 10, 20, 40, and 72.

tab-character A new tab character. The standard is a percent sign.

OFF Resets relative tab column positions to initial system defaults. Does not reset tab character.

\$FSEDIT

**OPTION 5 - SUBMIT:** The SUBMIT option injects a job (JCL and optional data) into the host job stream. The display and operation are similar to the READ and WRITE commands. The data set name entered must be the fully qualified name of the host data set containing the JCL to be submitted. If the keyword DIRECT is entered instead of a data set name, the contents of the work data set are transferred directly into the host job stream. The SUBMIT to host requires the Host Communications Facility on the System/370.

**Note:** The DIRECT option is only to be used in systems with a HASP or JES2 interface.

**OPTION 6 - LIST:** The LIST option prints the entire contents of the work data set on the hardcopy device assigned to the terminal. (The listing can be terminated at any time by pressing the ATTN key and typing CA.)

**OPTION 7 - MERGE:** The MERGE option merges all, or part, of a source data set into the current edit work data set. You are prompted for the names of the Series/1 source data set and volume. If the specified data set is found, you are then prompted for the first and last line numbers of the data to be copied. You are also prompted for the line number of the current work data set after which the data is to be added.

MERGE DATA FROM (NAME, VOLUME): LINES- 1ST LAST ADD TO TARGET AFTER LINE #:

Note: Always enter the leading zeros when specifying line numbers; for example, specify line 000010 rather than line 10.

## SFSEDIT

If the entire data set is to be merged, an '\*' can be entered instead of the line number specifications.

The specification of an asterisk is only to be used for the source data set. (If the format of the line number specifications is incorrect, an error message is displayed and you are prompted for another section.) If all parameters are correct, the data is then read from the source data set, added to the current work data set and the current work data set is renumbered.

To cancel the MERGE function, press the ENTER key when prompted for MERGE FROM data set name.

## Notes:

- Once the merge has started, it must be allowed to complete normally or unpredictable results may occur. Series/1 source data sets are defined to consist of 80 character lines which are numbered in columns 73-80.
- 2. When READ or MERGE functions are processed, line numbers are resequenced. This may cause sequence numbers to differ if they are not created by \$FSEDIT.

\$FSEDIT

This page intentionally left blank.

# \$FSEDIT

OPTION 8 - END: The END option terminates \$FSEDIT.

**OPTION 9 - HELP:** The HELP option displays tutorial text on the use of \$FSEDIT.

## PRIMARY COMMANDS

Primary commands are entered on line 2 of the display in the Command Input Field. All primary commands can be entered while in edit mode. In browse mode, three primary commands are recognized by \$FSEDIT: LOCATE, FIND, MENU.

Most of the primary commands can be entered in abbreviated format. Only the first character is required. Minimum free form format is indicated with each command enclosed in ().

The function of each of the primary commands is described on the following pages.

SIMAGE

#### EDIT MODE

When you enter edit mode, the current image is displayed within a rectangular frame whose upper lefthand corner is at line 0, indent 0. The frame and all screen positions outside it are protected in the display buffer; this limits the cursor to positions within the frame when the field-advance key is pressed. If the image dimensions do not allow display of the entire frame, then its sides are omitted according to the following priority: top before bottom, left before right.

Null characters, dimension fields, and tab settings should be defined before entering edit mode. If you are modifying an existing screen image, the null character must be redefined each time \$IMAGE is invoked.

Once the image is displayed, you can invoke the edit phases by means of the PF keys.

PF1 This key causes the protected fields of the image to be displayed as non-protected, so you can redefine them directly on the screen. The non-protected (data) fields of the image are indicated with the null representation character, and you use that character to redefine those fields if desired. Once this edit phase has been entered, PF1 acts as the horizontal tab key and PF2 as the vertical. When the ENTER key is pressed, the newly defined image is displayed, with protected fields in their proper mode.

To save all non-protected (null) characters from all fields when additional non-protected fields have been created, depress the ENTER key to exit PF1 mode. Then depress the PF2 key and the ENTER key again. To display all the non-protected fields with the null characters, you may now reenter PF2 mode.

- PF2 This key prepares the \$IMAGE program for modification of the data (non-protected) fields of the image. The cursor is displayed at position (0,0) of the image, and you can use the field-advance keys to move to each data field in turn, or the tab keys (PF1 and PF2) can be used when appropriate. When the ENTER key is pressed, the new data values are saved, but not yet written to disk.
- PF3 This key is used to return from edit mode to command mode.

**Note:** The ENTER key must have been used for PF3 to function correctly.

# SINITDSK

# SINITDSK - INITIALIZE OR VERIFY VOLUME

\$INITDSK initializes and/or read verifies a Series/1 direct access storage device volume for use with the Event Driven Executive.

\$INITDSK performs the following functions:

- Initialization (I)
  - Initializes a library directory for the Event Driven Executive
  - Writes IPL text on a disk or diskette, if desired. The IPL device address for 4962 disk, 4963 disk, 4964 diskette, and 4966 diskette magazine units are hexadecimal 03, 48, 02, and 22, respectively. An initialized diskette can be used to IPL from either a 4964 or 4966 diskette device.
  - Writes a volume label on a diskette.

Note: A label is not required on a disk since it is not a removable device.

- Verification (V) verifies the readability of:
  - A group of records within a disk or diskette volume
  - A disk or diskette volume
  - All disk volumes at a specified address
- Writes (W) only IPL text on a primary volume for which \$EDXNUC has been allocated.

# \$INITDSK COMMANDS

The commands available under \$INITDSK are listed below. To display this list at your terminal, enter a question mark in response to the prompting message COMMAND (?):

\$INITDSK

COMMAND (?): ?

E - END PROGRAM

I - INITIALIZE DISK(ETTE)
V - VERIFY DISK(ETTE) AREA

W - WRITE IPL TEXT ONLY

COMMAND (?):

After the commands are displayed, you are again prompted with COMMAND (?):. You respond with the command of your choice (for example, I).

#### INITIALIZATION

# Directory Creation

A directory can be created on each volume with \$INITDSK. The minimum directory size is 2 records. The maximum sizes are 120 records on a 4962, 4963, 4964, or 4966 and 60 records on the fixed head volume of a 4962 or 4963. The maximum volume size, including directory, is 32,767 records. The directory size determines the maximum number of programs and data sets that can be stored. A directory of n records can catalog a maximum of 8n-2 data sets.

# Diskette Initialization

The volume label on a diskette conforms to the standard for an EBCDIC Basic Exchange format. One EBCDIC Header Label (HDR1) is written which describes the entire diskette as an allocated data set. An entire diskette is considered as an Event Driven Executive volume. A single-sided diskette is initialized to contain up to a 13-record directory and a 936-record data area. A double-sided diskette is initialized to contain up to a 26 record directory and an 1898 record data area. A diskette must have been previously initialized to 128 bytes per sector by using the \$DASDI utility. On a 4966 diskette magazine unit, you can initialize only on slot number 1.

# \$INITDSK

# Disk Initialization

Each disk volume (primary and secondary) must be initialized by using \$INITDSK.

Note: If you initialize and create a directory on disk or diskette, any data previously stored on the disk or diskette will no longer be accessible.

```
COMMAND (?): AI
ENTER DEVICE ADDRESS , (HEX 1-FF) : 60
CONVERT DIAGNOSTIC ZERO ? N
CONVERTING DIAGNOSTIC VOLTAGE, SHOULD BE 4.5 +- 0.5
AI VOLTAGE = 4604 \text{ MV}, E-0
AI VOLTAGE = 4602 \text{ MV}, E-0
> ALTER
COMMAND (?):
```

# LD - List Devices

LD reads the actual hardware addresses, their IDs, and displays a list of the descriptions. If a device exists but is not powered on, the description for that device is displayed.

```
COMMAND (?): LD
ACTUAL SERIES/1 HARDWARE CONFIGURATION
00 = TELETYPEWRITER ADAPTER
01 = 4974 PRINTER
02 = 4964 DISKETTE UNIT
04 = 4979 DISPLAY STATION
09 = SINGLE LINE BSC
40 = TIMER FEATURE
41 = TIMER FEATURE
50 = IDIO DI/PI NON-ISOLATED
51 = IDIO DI/PI NON-ISOLATED
52 = IDIO DO WITH EXTERNAL SYNC
53 = IDIO DO WITH EXTERNAL SYNC
COMMAND (?):
```

# \$IOTEST

# LS - List Supervisor Configuration

LS provides a display similar to LD except that it lists the devices your supervisor supports after system IPL.

# VI - Display Volume Information

VI displays information about volumes as follows:

| 1 | ,       |      |      | ·   |         |       |        |         | <del></del> |
|---|---------|------|------|-----|---------|-------|--------|---------|-------------|
|   | COMMANI | (?)  | : vı |     |         |       |        |         |             |
|   | VOLSER  | TYPE | IODA |     | STATUS  |       | VOLORG | VOLSIZE | LIBORG      |
|   | NRQ021  | PRI. | 0002 |     | ONLINE  |       | 0      | 75      | 27          |
| 1 | NRP001  | PRI. | 0022 | 1   | ONLINE  |       | 0      | 75      | 27          |
| ١ | SMVOL   | SEC. | 0022 | 2   | OFFLINE |       | 0      | 75      | 27          |
|   | NRP002  | SEC. | 0022 | 3   | ONLINE  |       | 13     | 74      | 14          |
|   | NRP003  | SEC. | 0022 | 1 A | ONLINE  |       | 13     | 75      | 27          |
| ١ | NEWPRG  | SEC. | 0022 | 3 A | ONLINE  |       | 0      | 74      | 14          |
| ١ | FORT    | SEC. | 0022 | 4 A | ONLINE  |       | 13     | 75      | 27          |
| ١ | DEV     | SEC. | 0022 | 10A | ONLINE  |       | 0      | 74      | 14          |
|   | EDX002  | PRI. | 0003 |     | ONLINE  | (IPL) | 0      | 130     | 241         |
|   | ASMLIB  | SEC. | 0003 |     |         |       | 130    | 1.6     | 1           |
|   | SUPLIB  | SEC. | 0003 |     |         |       | 146    | 16      | 1           |
| ١ | EDX003  | SEC. | 0003 |     |         |       | 162    | 141     | 1           |
| ١ | EDX005  |      |      |     | ONLINE  |       | 0      | 50      | 705         |
| ١ | EDX006  | SEC. | 0048 |     |         |       | 51     | 50      | 1           |
|   | EDX007  |      |      |     |         |       | 150    | 50      | 1           |
|   | EDX008  |      |      |     |         |       | 200    | 50      | 1           |
| ١ |         |      |      |     |         |       |        |         | -           |
| ١ |         |      |      |     |         |       |        |         |             |

Note: Communication device cards not installed at IPL time will not show up as supervisor-supported.

# 4966 Diskette Usage Considerations

If you are using the 4966 diskette magazine unit for your dump/restore operation, you can use diskette magazines or an individual diskette slot. If you use an individual diskette slot, then all of the subsequent diskettes mounted must be placed in the same slot. If you use diskette magazines, you must have all of your diskettes in the correct sequence with no empty slots in the magazine. The first volume with the suffix 00 must be in slot number 1 of the first magazine. You can use either or both of the diskette magazines, A and B.

## DATA SET SPECIFICATION

If \$MOVEVOL is invoked with the \$L command, you are prompted to enter the names of the data sets and volumes to be used.

Figure 21 shows the parameter menu displayed when \$MOVEVOL is invoked using the session manager. Enter the requested information and press ENTER.

\$SMM0308: SESSION MANAGER \$MOVEVOL PARAMETER INPUT MENU-ENTER/SELECT PARAMETERS: DEPRESS PF3 TO RETURN

DISK (\$\$EDXLIB, VOLUME) ==>

DISKETTE (NAME, VOLUME) ==>

Figure 21. \$MOVEVOL parameter input menu

## SMOVEVOL

## DUMP PROCEDURE

The following steps are required to dump the contents of a direct access volume onto diskette.

- Set up a control diskette.
  - a. Use \$INITDSK to:
    - Initialize the control diskette with a volume label that is suffixed with 00 (for example, SAVEOO).
    - 2) Create a directory of at least 2 records.
    - 3) If the diskette is to be used to IPL another system, reserve space for a nucleus of the appropriate size and write the IPL text.
  - b. Use \$DISKUT1 to:
    - Determine the directory size, in members, of the volume to be dumped. To determine the size in records, use the following formula:

members/8 = records

Add 1 if you have a remainder.

2) Change volume to the control diskette (for example, SAVEOO) and allocate a control data set with the same name as the name of the volume to be dumped. The member size of the control data set must be one record larger than the size of the directory of the volume being dumped.

# c. Use \$COPYUT1 to:

1) Copy other data sets onto the control data set. For example, you may required \$EDXNUC, the transient loader, or a copy of \$MOVEVOL.

Nota: The first record in the control data set contains control information and up to 50 characters of text describing the data being dumped. The remaining space stores a copy of the directory of the volume being dumped.

SMOVEVOL

- Set up a series of data diskettes. For each data diskette:
  - a. Use \$INITDSK to:
    - Create a volume label. The volume label of each diskette must have the same four-character prefix as the control diskette and a two-character suffix indicating the sequence number; for example, SAVEO1, SAVEO2, ...., SAVEnn.
    - 2) Create an owner ID field.
    - 3) Allocate a two-record directory.
  - b. Use \$DISKUT1 to:
    - 1) Allocate a one-record data set named \$CONTROL.
    - 2) Allocate a second data set with the name of the volume to be dumped (for example, EDX002). The second data set must use the remaining available space on the diskette (946 records for a single-sided diskette and 1921 records for a double-sided diskette.
- 3. Mount the control diskette, vary it online and load \$MOVEVOL for execution.

You must specify two data sets at load time:

DISK The volume on disk to be dumped. Specify \$\$EDX-LIB, volser.

DISKETTE The control data set on diskette. Specify dsname, volser.

\$MOVEVOL asks if you wish to dump from disk to diskette.

\$MOVEVOL then determines the number of additional diskettes required to dump the referenced volume (DISK), informs you of this requirement, and asks whether the procedure should be continued. A negative response terminates the operation. If the response is positive, the control information and disk directory are recorded on the control diskette and you are asked to mount a new diskette for transfer of the data portion of the volume being dumped.

4. Each time a diskette is filled, \$MOVEVOL requests another diskette. Mount as many data diskettes as requested.

# \$MOVEVOL

# **EXAMPLE**

Dump Operation Using a 4966 Diskette Magazine Unit

## > \$L \$MOVEVOL

DISK(NAME, VOLUME): \$\$EDXLIB, EDX002 DISKETTE(NAME, VOLUME): \$EDX002, SAVE00

\$MOVEVOL

20P,10:07:52, LP=5200

DUMP LIBRARY FROM VOLUME EDX002 TO DISKETTE? Y

PROCESSING DISKETTE VOLUME SAVEOO ENTER LIBRARY IDENTIFICATION (1-50 CHAR.): DUMP OF EDX002 - DATE IS 09/14/77 11 MORE DISKETTES ARE REQUIRED, CONTINUE? Y

PROCESSING DISKETTE VOLUME SAVEO1
PROCESSING DISKETTE VOLUME SAVEO2
PROCESSING DISKETTE VOLUME SAVEO3
PROCESSING DISKETTE VOLUME SAVEO4
PROCESSING DISKETTE VOLUME SAVEO6
PROCESSING DISKETTE VOLUME SAVEO7
PROCESSING DISKETTE VOLUME SAVEO7
PROCESSING DISKETTE VOLUME SAVEO8
PROCESSING DISKETTE VOLUME SAVEO9

MOUNT NEXT DISKETTE OR MAGAZINE REPLY -Y- WHEN DONE: Y

PROCESSING DISKETTE VOLUME SAVE10
PROCESSING DISKETTE VOLUME SAVE11

VOLUME DUMP OPERATION COMPLETE 9200 RECORDS TRANSFERRED

\$MOVEVOL ENDED 10:10:13

CD - COPY DATA SET: CD copies a disk or diskette data set onto a tape, copies a tape data set into a disk or diskette data set or onto another tape. The command writes a trailer label at the end of the data set on the target tape if it is a standard label tape. Header labels are not written on standard or non-labeled tapes, therefore, the target tape data set must be preallocated.

If a disk or diskette data set is being copied to tape, the tape records will be 256-bytes. If a tape data set from another system (for example, a S/370) is copied to a disk or diskette and the source records are not 256-bytes, the source records are split into multiple 256-byte records with any unused bytes padded with zeros. Prior to copying, you are prompted for the maximum input record size.

Consider the following when you are copying data sets:

- When you reach a tapemark (end of input data), you are prompted to continue. If you have more records to copy, you can continue; however, make sure that there is sufficient room on the target tape. You are prompted at every tapemark encountered on the source tape. If you do not wish to continue, the trailer label is written on the target tape.
- To copy the contents of one tape to another tape, thereby creating an exact duplicate of the entire tape (header label and data records or only data records), you can use either of two methods:
  - To copy only data records, initialize the target tape (using the IT command) so that it has the same label type as the source tape. Copy (using the CD command) the source tape to the target tape. This allows you to create a new header label on the target tape and to duplicate only the data records from the source tape.
  - To create an exact duplicate of the source tape, mount the source and target tapes on drives specified for bypass label-processing. Then copy (using the CD command) the entire source tape. The target tape becomes an exact duplicate of the source all label records, all data records, and all trailer labels).

# \$TAPEUT1

# CD EXAMPLES

Copying Data from a Disk to a Tape (Standard Label Tape)

COMMAND (?): CD

SOURCE (NAME, VOLUME): \$TAPEUT1, EDX002
TARGET (NAME, VOLUME): DATA1111,123456
ENTER SOURCE BLOCKSIZE (NULL=DISK(ETTE)):
USE ATTN/CA TO CANCEL COPY

ARE ALL PARMS CORRECT? (Y,N): Y
EOD ON SOURCE DATASET
25 RECORDS COPIED

COMMAND (?):

Copying Data from a Disk to a Tape (Non-Labeled Tape)

COMMAND (?): CD

SOURCE (NAME, VOLUME): X, TAPE 01
TARGET (NAME, VOLUME): DATA1111,123456
ENTER SOURCE BLOCKSIZE (NULL=DISK(ETTE)):
USE ATTN/CA TO CANCEL COPY

ARE ALL PARMS CORRECT? (Y,N): Y
EOD ON SOURCE DATASET
25 RECORDS COPIED

COMMAND (?):

Note: TAPE 01 is the ID assigned to the tape drive at system generation.

STAPEUTI

EX - EXERCISE TAPE: EX, a software exerciser, performs two operations:

- It exercises any of the three label type tapes to ensure that the I/O commands to that tape are executing correctly.
- It analyzes the surface of the tape to verify that the surface is free of defects. Any errors and their approximate location on the tape are printed on the system printer (\$SYSPRTR).

<u>Caution:</u> Surface analysis writes records over the information currently on the tape. Any existing data records or labels are destroyed.

Each operation is optional and you are prompted before continuing.

The EX command performs the following functions:

- Writes 600 unique records to a data set on the tape
- Closes and reopen the data set
- Finds a particular record within the data using NOTE/POINT
- Verifies that the correct record is accessed
- Performs a surface analysis of the tape by writing over the tape and then verifies each record.

If an error is encountered the return code and the contents of the buffer are printed. The buffer contains all FFFF's except for the last word, which is the record count of the failing record.

Note: If tape exerciser is not successful, do the following:

- turn on error logging
- Run exerciser again
- Provide information to your CE

# \$TAPEUT1

# **EXAMPLE**

COMMAND (?): EX
TARGET (NAME, VOLUME: MYDATA, 123456
USE ATTN/CA TO CANCEL THE EXERCISER
DO YOU WANT TO EXERCISE THE SOFTWARE (Y/N): Y

...
Exerciser runs and prints status on printer
...
WRITE/READ ENTIRE SURFACE OF TAPE? (Y/N): Y

Exerciser writes on entire surface of tape, then reads and verifies each record
...
TAPE EXERCISER ENDED

A sample of the data printed by the EX command follows.

\$TAPEUT1

# Restore Disk Device from More than One Tape

```
COMMAND (?): RT
**********
   WARNING: TO ENSURE PROPER
   DISK CONTENTS, THE SYSTEM
   SHOULD BE INACTIVE WHILE
   RUNNING THIS UTILITY
SOURCE (NAME, VOLUME): SAVE1, TAPE02
TARGET (NAME, VOLUME): $$EDXVOL, EDX002
DEVICE RESTORE? Y
ARE ALL PARMS CORRECT? (Y,N): Y
USE ATTN/CA TO CANCEL THE RESTORE
MOUNT SAVE2, TAPE02
REPLY Y WHEN TAPE MOUNTED AND VARIED ONLINE?
> $VARYON 4D
TAPEO2 ONLINE
? Y
DISK RESTORED
COMMAND (?):
```

Note: If a tape error is encountered during a device restore, the utility informs you of the error and tells you which disk track corresponds to the bad tape record. The utility then attempts to resume processing. Once the restore has ended, the disk contents must be verified. Some tape errors can cause an indeterminate read head position in relation to the actual tape records, thereby displacing data on the disk.

# **STAPEUTI**

ST - SAVE A DISK DEVICE OR DISK VOLUME ON TAPE: ST saves an entire disk device or a single disk volume on a tape. ST prompts you to specify whether you are saving a device or volume. The ST command can be used in conjunction with the restore command (RT) to backup data you wish to protect.

#### **EXAMPLES**

Save Disk Volume on Tape

```
> $VARYON 4C
TAPEO1 ONLINE
> $L $TAPEUT1
$TAPEUT1
         19P,00:06:26, LP= 7A00
TAPEOI DUAL NL 1600 ONLINE
  DEVICE ADDRESS = 004C
TAPE02 SL 1600 OFFLINE
  DEVICE ADDRESS = 004D
COMMAND (?): ST
*********
* WARNING: TO ENSURE PROPER *
 TAPE CONTENTS, THE SYSTEM
* SHOULD BE INACTIVE WHILE
* RUNNING THIS UTILITY.
SOURCE (NAME, VOLUME): $$EDXVOL, ASMLIB
      (NAME, VOLUME): X, TAPEO1
TARGET
DEVICE SAVE? N
VOLUME SAVE OF ASMLIB ONTO TAPE X, TAPEO1
OK? (Y,N): Y
USE ATTN/CA TO CANCEL THE SAVE
VOLUME SAVED
COMMAND (?):
```

\$EDXASM

If no options are selected, because you entered only a carriage return/ENTER in response to the select option message, the defaults are LIST on \$SYSPRTR using the language control data set \$EDXL on the volume ASMLIB. If a listing is required on another device, specify LIST or L. You can enter the name of the device in response to the prompt for device name or on the same line. Enter an asterisk (\*) to specify your terminal.

If no listing is required, specify NOLIST or N. In this case, the compile statistics are printed on the same terminal as \$EDXASM was loaded from. If only statements containing errors are to be printed, specify ERRORS or ER. In this case, a device name is required as in LIST. Similarly, an asterisk (\*) indicates that the error messages are to be listed on the loading terminal. This option is very useful for the first few compilations to remove typographical or simple syntactical errors from the source program.

If a control data set other than \$EDXL on the volume ASMLIB is required, enter CONTROL followed by the name and volume of the data set to be used. All option entries can be entered on a single line or in response to prompt messages. The last entered listing option takes precedence. The compilation or the subsequent listing can be cancelled at any time by pressing ATTN and entering CA.

# SEDXASM OUTPUT

When the compilation process is complete, the compiler prints out statistics. They indicate the source, work, and object data sets used, the date and time the compilation started, the elapsed time for the compilation, the number of statements processed, the number of statements flagged with error messages, and the compilation completion code. A completion code of -1 is normal. At this time, the object module is stored and is ready for input to \$UPDATE or \$LINK. If a listing has been requested, it is then printed on the appropriate output device. The printing of duplicate lines of object code is automatically suppressed by the listing routine of \$EDXASM. Before the data sets specified in the compilation are reused, it is possible to request a listing of the compilation using the program \$EDXLIST. Refer to "\$EDXLIST - Compiler Listing Programs" on page 370 for more information.

SEDXASM

# **EXAMPLES**

LIST on \$SYSPRTR:

SELECT OPTIONS (?): null entry

ERRORS on PRINTER1:

SELECT OPTIONS (?): ERRORS DEVICE NAME: PRINTER1

SELECT OPTIONS: END

or

SELECT OPTIONS: ER PRINTER1 END

NOLIST and use \$EDXL on EDX002:

SELECT OPTIONS (?): N CONTROL

CONTROL(NAME, VOLUME): \$EDXL, EDX002

SELECT OPTIONS (?): END

# Processing Compiler Output with \$UPDATE or \$LINK

The output object module has been completed before the listing is started; therefore, the object module can be processed by \$LINK and/or \$UPDATE while the listing is being produced. The operation of \$UPDATE is described under "\$UPDATE - Object Program Converter" on page 408. The operation of \$LINK is described under "\$LINK - Linkage Editor" on page 390.

SUPDATE

# Convert Existing 'Program' That is Not a Program Type Member

COMMAND (?): RP

OBJECT MODULE NAME: PROG1

OUTPUT PGM NAME: PROG2
ILLEGAL HEADER FORMAT

COMMAND (?):

Note: No action is taken when error occurs.

Convert Program Where Existing Output Data Set is Not Program Type

COMMAND (?): RF

OBJECT MODULE NAME: OBJSET

OUTPUT PGM NAME: TSTPROG TSTPROG IS NOT A PROGRAM

COMMAND (?):

Note: No action is taken when error occurs.

# SUPDATE

Convert and Replace Existing Output Program with Same Output Name: In this example, if the existing output program is to be replaced with the new output program and the new and old sizes are the same, then the new program data replaces the old with no other changes. If the new space required is different from the existing space, the existing data set is deleted and a new one of the proper size is allocated wherever enough free space is available.

COMMAND (?): RP

OBJECT MODULE NAME: OBJSET

OUTPUT PGM NAME: TSTPRG1

OUTPUT PGM NAME: TSTPRG1

TSTPRG1 REPLACE? Y

TSTPRG1 STORED ON EDXO02

COMMAND (?):

SUPDATE

Convert and Rename New Output Program if an Output Program Already exists: The existing output data set is undisturbed and a new data set (type PGM) of the proper size and with the new name is allocated.

COMMAND (?): RP

OBJECT MODULE NAME: OBJSET

**OUTPUT PGM NAME: TESTPROG** 

TESTPROG REPLACE? N

RENAME? Y

NEW PGM NAME: TSTPRG TSTPRG STORED ON EDXO02

COMMAND (?):

End \$UPDATE

COMMAND (?): EN

\$UPDATE ENDED AT 11:39:34

## INVOKING SUPDATE

## Invoking SUPDATE Using \$JOBUTIL

When \$UPDATE is invoked as part of a batch job under the control of \$JOBUTIL, certain restrictions apply to its operation. In this mode, the command is assumed to be RP. The Rename function is not supported; however, the Replace function is. Refer to the preceding examples for a description of Rename and Replace.

In batch mode, \$UPDATE terminates its execution after performing one RP command. A completion code is set by \$UPDATE depending upon the success or failure of the requested operation. This code can be tested by the JUMP command of \$JOBUTIL. The \$UPDATE completion codes are described in Chapter 6, Messages and Codes.

When \$JOBUTIL is used to invoke \$UPDATE, the information required by \$UPDATE must be passed to it by means of the PARM command of \$JOBUTIL. The required information consists of:

- The name of the device to receive the printed output resulting from \$UPDATE execution
- 2. The name, volume of the data set containing the input object module
- 3. The name, volume of the data set to contain the output loadable program
- 4. An optional parameter YES if the output module is to replace an existing module of the same name, volume

The volume names of the data sets must be given unless they reside on the IPL volume.

The first three items of information are required and must be given in the order described. At least one blank must occur between each of these four items in the PARM command.

An example of invoking \$UPDATE via \$JOBUTIL commands follows:

# \*\*\* EVENT DRIVEN EXECUTIVE \*\*\*

<u>Issued By:</u> IPL Operation

Explanation: After \$SYSLOG terminal initialization this message appears on the \$SYSLOG terminal.

System Action: None.

Response: None.

# I/O ERROR INITIALIZATION FIXED HEAD DEV, DISK RETURN CODE= xxx IN THE TWO RECORDS STARTING WITH RECORD xxx

Issued By: Disk Initialization

<u>Explanation:</u> An error was encountered during fixed head initialization starting with record xxx.

System Action: The initialization is terminated.

<u>Response:</u> Check the Disk return code to find the cause of the problem and take the appropriate action.

### INITIALIZATION ERROR

<u>Issued By:</u> Multiple Terminal Manager

<u>Explanation:</u> Initialization was unsuccessful. This message is written to the terminal that loaded the Multiple Terminal Manager. Additional messages are printed on the Multiple Terminal Manager log device.

System Action: Multiple Terminal Manager terminates.

<u>Response:</u> Determine the cause of the error and take corrective action.

## INVALID COMMAND

Issued By: \$IAMUT1

Explanation: An invalid command was entered by the user.

System Action: Reprompts for command.

<u>Response:</u> Enter a question mark (?) to obtain a list of valid commands and try again.

## INVALID PROGRAM NAME

<u>Issued By: Multiple Terminal Manager</u>

Explanation: The name of the program requested from the primary menu was not found in the Multiple Terminal Manager program table or invalid parameters were supplied on a DISCONNECT command.

System Action: The requested function is not performed.

<u>Response:</u> Correct the program name or parameters and retry the request.

## INVALID SIGNON CHARACTER

Issued By: Multiple Terminal Manager

<u>Explanation:</u> The SIGNON specification for the TERMINAL file record listed immediately before this message is not "Y" or "N".

System Action: The terminal is not connected.

<u>Response:</u> Correct the TERMINAL record. Stop and restart the manager.

# **INVALID TERMINAL**

<u>Issued By:</u> Multiple Terminal Manager

<u>Explanation:</u> The terminal name entered with a DISCONNECT command is not a Multiple Terminal Manager terminal.

System Action: The terminal is not disconnected.

Response: Retry specifying a valid terminal name.

KEY OF INPUT REC XXXXXX IS DUPLICATE OR OUT OF SEQUENCE. OMIT THE RECORD AND CONTINUE?

Issued By: \$IAMUT1

Explanation: A duplicate key exists in the input sequential data set and could not be written to indexed data set.

<u>System Action:</u> If reply = Y, the next record will be read from input data set and processing continues. If reply = N, command terminates.

<u>Response:</u> Make sure the input data set contains the proper data. Check the KEYSIZE and KEYPOS parameters used to define the indexed data set against the input data set records. Make sure the data in the input data set is in the proper sequence. Redefine and reload data set if necessary.

# LOAD ERROR RC=xxx

<u>Issued By:</u> Multiple Terminal Manager

Explanation: A load failure occurred.

<u>System Action:</u> The terminal is not available to the Multiple Terminal Manager.

<u>Response:</u> Check the LOAD return code to find the cause of the problem and take the appropriate action.

# LOAD FOR SERVER XXXXXXXX FAILED, RC=XXX

Issued By: Multiple Terminal Manager

Explanation: A load failure occurred during initialization for the server for terminal xxxxxxxx.

System Action: The terminal is not available to the &m..

Response: Check the LOAD return code to find the cause of the problem and take the appropriate action.

## MENUNAME INVALID

Issued By: Multiple Terminal Manager

Explanation: The primary menu name specified for the TERMI-NAL file record listed immediately before this message is invalid.

System Action: The terminal is not connected.

Response: Correct the TERMINAL record. Stop and restart the manager.

## MULTIPLE TERMINAL MANAGER SYSTEM FAILURE

<u>Issued By: Multiple Terminal Manager</u>

Explanation: The Multiple Terminal Manager task error exit routine has been entered due to a machine or program error.

The PSW and LSB at the time of failure has been saved at a displacement of X'172' into the program storage. Register 1 in the LSB contains the address of the failing instruction in the case of a program check.

The following example shows a specification check which occurred at location X'053C'.

# MULTIPLE TERMINAL MANAGER SYSTEM FAILURE > \$A

PROGRAMS AT 00:06:24 IN PARTITION #2 \$MTM 0000 \* CDMSVR33 6C00 > \$D 0 172 30 X 0172: 8002 28E6 0110 10D0 0DDC 053C 0DAC 7361

0182: 0540 815C 00B8 0DDA 0000 00FA 0004 0028 0192: 0052 007C 00A6 0017 0E72 A0A2 0E72 FFFF

01A2: 0102 8026 1616 40C9 D5C9 E3C9

ANOTHER DISPLAY?

The PSW is 8002 at 0172 and R1 is 053C on same line.

<u>System Action:</u> The Multiple Terminal Manager program remains active waiting for an event which will not be posted.

<u>Response:</u> Use Event Driven Executive operator facilities to display storage.

# MULTIPLE TERMINAL MANAGER TERMINAL FILE RECORDS

<u>Issued By:</u> Multiple Terminal Manager

<u>Explanation:</u> The TERMINAL file records processed by the Multiple Terminal Manager are listed after this message. Any messages pertaining to a specific TERMINAL file record will be displayed immediately after the file record.

System Action: TERMINAL file records processed are listed.

Response: Review the listing and take action as needed.

# MTMSTORE DATA SET LIMITS EXCEEDED

Issued By: Multiple Terminal Manager

<u>Explanation</u>: The specified MTMSTORE file is too small. This can occur after adding a new program with a storage requirement greater than any previous program's requirement or after adding a new terminal or screen.

System Action: The manager terminates.

<u>Response:</u> Delete the MTMSTORE file and recreate it with more space.

# NO BUFFER SUPPLIED. \$IAMUT1 TERMINATING

Issued By: \$IAMUT1

<u>Explanation:</u> The \$STORAGE field in program header was set to 0 and no buffer exists for \$IAMUT1.

System Action: The program terminates.

<u>Response:</u> Use the SS command of \$DISKUT2 to set the \$STORAGE field to the desired buffer size (must be > 0). For LO,UN, and RO commands, this buffer must be large enough to contain the entire input and/or output record (whichever is larger).

# NO PROGRAM LOAD FACILITY

Issued By: Load Utility Program

<u>Explanation:</u> The load utility program (\$LOADER) cannot be found on the IPL volume.

System Action: The Load utility is terminated.

<u>Response:</u> If \$LOADER is not on the IPL volume, you must copy \$LOADER from XS-3001 to the IPL volume and restart the Load utility.

## NO TERMINALS ARE AVAILABLE

<u>Issued By:</u> Multiple Terminal Manager

<u>Explanation:</u> No valid terminal specification records were found in the TERMINAL file, or, no terminal servers can be loaded, or, all terminals are busy. Other messages generated indicate the problem area.

System Action: The manager terminates.

<u>Response:</u> Determine the cause of the problem and take corrective action.

# NO TRAP CONDITIONS SPECIFIED. STRAP TERMINATED

Issued By: \$TRAP Utility

<u>Explanation:</u> No trap conditions were specified. Some are required.

System Action: The \$TRAP utility is terminated.

<u>Response:</u> Specify the necessary trap conditions and restart the \$TRAP utility.

## NULL INVALID FOR PARAMETER

Issued By: \$IAMUT1

Explanation: An attempt was made to specify a null response (&) to a parameter on which this is invalid.

System Action: Reprompts for parameter.

<u>Response:</u> Enter the proper response to the parameter prompt. See determining data set size and format section in the \$IAMUT1 chapter of the utilities manual for a description of each parameter. A null response is only valid for RSUBCK, RSUIX, FPOOL AND DELTHR parms.

# OPEN FOR LOAD RETURN CODE = xxx. RETRY ?:

Issued By: \$IAMUT1

<u>Explanation:</u> \$IAMUT1 attempted to open the specified IAM file in LOAD mode and a bad return code was received from the IAM request.

<u>System Action:</u> If retry = Y, reprompts for DSNAME, VOLUME and retries the IAM open request. If retry = N, command terminates.

<u>Response:</u> Check the Indexed Access Method return code to find the cause of the problem and take the appropriate action.

# OPEN FOR PROCESS RETURN CODE = xxx. RETRY?:

Issued By: \$IAMUT1

<u>Explanation:</u> \$IAMUT1 attempted to open the specified IAM file in process mode and a bad return code was received from the IAM request.

<u>System Action:</u> If retry = Y, reprompts for DSNAME, VOLUME and retries the IAM open request. If retry = N, the command terminates.

<u>Response:</u> Check the Indexed Access Method return code to find the cause of the problem and take the appropriate action.

# PARTITION NUMBER IS INVALID

Issued By: \$DUMP Utility

Explanation: An invalid partition number was entered during a partial storage dump.

System Action: The \$DUMP utility is terminated.

<u>Response:</u> Enter a valid partition number and restart the \$DUMP utility.

#### PRIMARY MENU mmmmmmmm FAILED FOR TERMINAL ttttttt

Issued By: Multiple Terminal Manager

<u>Explanation:</u> A SETPAN function failed for the terminal ttttttt using the primary menu mmmmmmmm.

System Action: The primary menu is not displayed.

<u>Response:</u> Ensure that a valid menu name is specified in the TERMINAL file for the specified terminal.

## PROGRAM AREA TOO SMALL TO HOLD PGM ppppppppp

Issued By: Multiple Terminal Manager

Explanation: The manager's program area is too small to hold the named program.

System Action: The program is not used.

<u>Response:</u> Increase the program area size by reallocating CDMDUMMY or split the program into smaller link-edited programs.

#### PROGRAM CAPACITY EXCEEDED

## Explanation:

The amount of working storage allocated to \$VERIFY is insufficient to process the indexed data set specified.

## System Action:

\$VERIFY terminates.

## Response:

Increase the amount of working storage available to \$VERIFY. Refer to Modifying Working Storage Requirements for a description of how to calculate the amount of working storage required and how to modify the amount supplied.

#### PROGRAM FILE LARGER THAN PROGRAM MANAGER BUFFER

<u>Issued By:</u> Multiple Terminal Manager

<u>Explanation:</u> The program table built during initialization exceeds the size of the buffer used by the program manager.

System Action: Multiple Terminal Manager terminates.

<u>Response:</u> Increase the program manager buffer size in module CDMCOMMN.

## PROGRAM LOAD ERROR

<u>Issued By:</u> Multiple Terminal Manager

<u>Explanation:</u> An Event Driven Executive LOAD error occurred for the requested program.

System Action: The program is not loaded.

<u>Response:</u> Determine the cause of the problem. Rebuild the program if the problem persists.

#### PROGRAM xxP,00.00.00, LP=zzzz

Issued By: Program Load

Explanation: Any program invoked using \$L (Load a Program) results in this message being displayed, indicating that the program you requested has been loaded. Here, xxP indicates that the program is xx pages long (256 bytes equals one page). 00.00.00 is the time in hours, minutes and seconds. LP=xxxx indicates that the load point of the program is at location X'zzzz'. If the timer support is not included in the supervisor, the time is not printed.

System Action: None.

Response: None.

#### READ INPUT DATASET RETURN CODE = xxx. RECORD NUMBER = xxxxxx

Issued By: \$IAMUT1

<u>Explanation:</u> An attempt to read the indexed input data set failed for a sequential data set.

System Action: Command terminates.

<u>Response:</u> LO command - check the READ/WRITE return codes to find the cause of the problem and take the appropriate action. UN, RO commands -check the Indexed Access Method return codes find the cause of the problem and take the appropriate action.

#### RECONNECT SYNTAX INVALID

Issued By: Multiple Terminal Manager

<u>Explanation:</u> The correct syntax was not used on the RECONNECT operator command.

System Action: The command is ignored.

Response: Retry the RECONNECT command with correct syntax.

#### RECONNECT TERMINAL DEFINITION ERROR

<u>Issued By:</u> Multiple Terminal Manager

Explanation: The RECONNECT operator interface facility has encountered a failure while attempting to reconnect a terminal to the Multiple Terminal Manager. Since initialization would have already performed all functions necessary to include the terminal in the terminal table, the TERMINAL file, SCRNS volume or source table in RECONNEC has probably been altered since the Multiple Terminal Manager was started.

System Action: Terminal is not connected.

<u>Response:</u> Determine the cause of the error (check TERMINAL file for correct data).

## SCREEN TABLE LARGER THAN INPUT BUFFER

<u>Issued By:</u> Multiple Terminal Manager

<u>Explanation:</u> The screen table built during initialization exceeds the Input Buffer size.

System Action: Initialization is aborted.

Response: Increase the Input Buffer size in module CDMCOMMN.

# SENSOR I/O DEVICE AT ADDRESS XXXX IS OFFLINE BSCA NOT THE DEVICE AT ADDR: ZZZZ

Issued By: Sensor I/O Status Check

<u>Explanation:</u> The system checks the status of any defined sensor I/O or Binary Synchronous Communications Adapter devices and prints appropriate status messages.

System Action: None.

Response: None.

## SET DATE AND TIME USING COMMAND \$T

Issued By: System

<u>Explanation</u>: If timer support was included during system generation, the system prints a message indicating that the date and time can be optionally entered (or reset) using the \$T supervisor utility.

System Action: None.

Response: None.

## SIGNON PROGRAM NOT AVAILABLE FOR TERMINAL ttttttt

Issued By: Multiple Terminal Manager

<u>Explanation:</u> The specified terminal is required to sign on and off but no program named SIGNON was found in the PRGRMS volume.

System Action: The terminal is not signed on.

<u>Response:</u> Place a program named SIGNON in the PRGRMS file or designate that no signon is needed for the specified terminal. Reconnect terminal.

# TAPE XXXX IS NOT A TAPE \* \* \* TAPE XXXX MARKED UNUSABLE

Issued By: Tape Initialization

<u>Explanation</u>: If an address is incorrectly defined (for example, the device is not a tape), if the tape drive is not turned on, or if the tape drive has a hardware failure, messages describing the problem are issued.

System Action: The initialization is terminated.

<u>Response:</u> Correct the problem and restart the initialization.

## TAPE XXXX OFFLINE FOR BLP YYYY BPI

Issued By: Tape Initialization

<u>Explanation:</u> If the address (yyyy) is valid and the tape is not mounted this message is printed.

System Action: The initialization is terminated.

Response: Mount the tape and restart the initialization.

## TAPE XXXX TAPEO1 ONLINE FOR BLP YYYY BPI

Issued By: Tape Initialization

<u>Explanation</u>: If the address (yyyy) is valid and the tape is mounted this message is printed.

System Action: None.

Response: None.

## TERMINAL ttttttt BUSY

<u>Issued By:</u> Multiple Terminal Manager

<u>Explanation:</u> Terminal ttttttt specified in the TERMINAL file is connected to another program.

System Action: The terminal is not used.

Response: Try to RECONNECT at a later time.

## TERMINAL tttttt NOT DEFINED IN EVENT DRIVEN EXECUTIVE SYSTEM

<u>Issued By:</u> Multiple Terminal Manager

<u>Explanation:</u> The specified terminal was not included in the definition of terminals when the Event Driven Executive system was generated.

System Action: The terminal is not connected.

<u>Response:</u> Include a terminal definition for the specified terminal when the Event Driven Executive system is generated.

#### TERMINAL ttttttt RECONNECTED

Issued By: Multiple Terminal Manager

<u>Explanation:</u> The named terminal has been reconnected to the Multiple Terminal Manager.

<u>System Action:</u> The terminal is reconnected to the Multiple Terminal Manager.

Response: Use the terminal as needed.

#### TERMINAL NAME INVALID

<u>Issued By:</u> Multiple Terminal Manager

<u>Explanation:</u> The terminal name specified for the TERMINAL file record listed immediately before this message is invalid.

System Action: The terminal is not connected.

<u>Response:</u> Correct the TERMINAL record. Stop and restart the manager.

#### TERMINAL TABLE OR STORAGE SIZE EXCEEDED

<u>Issued By: Multiple Terminal Manager</u>

Explanation: While building the terminal table and loading servers, the storage size or the the maximum number of terminals (10) allowed has been exceeded. The work space, defined in CDMINIT, is defined to allow a maximum of 50 terminals.

System Action: The extra terminals are not connected.

<u>Response:</u> Increase the terminal table size by changing module CDMCOMMN. If there is not enough room, make the partition larger, decrease the number of terminals, or make CDMDUMMY smaller.

## VALUE OUT OF RANGE

Issued By: \$IAMUT1

Explanation: An invalid value was entered for the parameter prompt.

System Action: Reprompt for parameter.

<u>Response:</u> Enter the proper response to the parameter prompt. See Determining Data Set Size and Format section under \$IAMUT1 chapter of Utilities manual for a description of each parameter.

# VERIFICATION COMPLETE, \_\_\_\_ ERROR(S) ENCOUNTERED

## Explanation:

\$VERIFY has completed normally.

## System Action:

**\$VERIFY** terminates.

## Response:

Examine any reports printed as needed.

WARNING: NO FSE IN SOURCE DIRECTORY POINTS TO END OF VOLUME. EXTRA DISK SPACE IN TARGET WILL NOT BE ADDED TO SOURCE VOLUME DEFINITION.

#### Issued by: \$TAPEUT1 (RT)

Explanation: You are restoring a volume where the disk target volume is larger than the tape source volume definition. The utility attempted to update the disk volume directory to reflect the additional available space. However, to do so one free space entry must point to the end of volume. The additional space will be added to that FSE. In this case, no FSE in the directory pointed to the end of volume.

System Action: The utility terminates.

<u>Response:</u> The disk volume is useable, except that the additional space cannot be accessed. To recover the additional soace, the original volume must be saved again. Before saving it, you must compress it. Then run this utility again.

WARNING: I/O ERROR ACCESSING DIRECTORY. RC= XXX EXTRA DISK SPACE IN TARGET WILL NOT BE ADDED TO SOURCE VOLUME DEFINITION

Issued by: \$TAPEUT1 (RT)

Explanation: You are restoring a volume where the disk target volume is larger than the tape source definition. An I/O error was encountered while the utility was attempting to update the disk volume directory to reflect the added space available.

System Action: The utility terminates.

<u>Response:</u> The disk volume directory may be only partially updated and therefore unuseable. Delete the volume and re-allocate it in a different spot on the disk and run the utility again.

WRITE OUTPUT DATASET RETURN CODE = xxx. RECORD NUMBER = xxxxxx.

Issued By: \$IAMUT1

Explanation: An attempt to write to a sequential (output) data set failed.

System Action: Command terminates.

<u>Response:</u> LO, RO commands - Check the Indexed Access Method return code to find the cause of the problem and take the appropriate action (NOTE1). UN command - Check the READ/WRITE return code to find the cause of the problem and take the appropriate action (NOTE2).

NOTE1: It may be necessary to redefine data set (SE,DF) and retry LO command.

NOTE2: It may be necessary to reallocate the data set and retry the UN command.

## XXXXXXX DISCONNECT

<u>Issued By:</u> Multiple Terminal Manager

<u>Explanation:</u> Terminal xxxxxxxx has been issued a successful DISCONNECT command.

System Action: The terminal is disconnected.

Response: Reconnect terminal as needed.

## XXXXXXX PROGRAM TYPE INVALID

<u>Issued By:</u> Multiple Terminal Manager

<u>Explanation:</u> Program xxxxxxxx in the PRGRMS volume is not a program type data set.

System Action: The program named is not used.

<u>Response:</u> Specify program type members only for use as programs.

## XXXXXXXX SCREEN SIZE TOO LARGE

<u>Issued By:</u> Multiple Terminal Manager

Explanation: Screen xxxxxxxx in the SCRNS volume will not fit in the screen manager buffer.

System Action: The screen is not available during this Multiple Terminal Manager session.

Response: Increase the screen manager buffer size in CDMCOMMN.

#### XXXXXXXX SETPAN FAILED, RC=XXX

<u>Issued By: Multiple Terminal Manager</u>

Explanation: A SETPAN failed for the screen named xxxxxxxx.

System Action: Processing continues.

Response: Check the Multiple Terminal Manager return code to find the cause of the problem and take the appropriate action.

#### PROGRAM CHECK ERROR MESSAGE

If a program check occurs during execution of a program, a message with the following format is printed on the \$SYSLOG terminal:

| PGM | CHK: | PLP  | TCB  | PSW  | LSB  |      |      |
|-----|------|------|------|------|------|------|------|
|     |      | 6B00 | 0138 | 8002 | IE6A | 0000 | 88D0 |
|     |      |      |      |      |      |      |      |

## Where:

PLP The program load point of the failing program.

TCB The location of the task control block for the failing program (the address appearing on the assembly listing).

PSW The processor status word when the check occurred (described under Procesor Status Word).

LSB Level status block, consisting of the following:

```
WORD 1 - instruction address register
WORD 2 - address key register (AKR)
WORD 3 - level status register (LSR)
WORD 4 - 11 - general registers (RO-R7)
```

If the program is written in assembler language, COBOL, FORTRAN, or PL/1, the contents of the registers depend upon the conventions unique to that language. If the program is written in Event Driven Language, registers 0 through 7 (words 4-11) contain:

```
WORD 4 - (RO) work register
WORD 5 - (R1) address of Event Driven Executive
instruction
WORD 6 - (R2) address of EDL TCB
WORD 7 - (R3) address of EDL operand 1
WORD 8 - (R4) address of EDL operand 2
WORD 9 - (R5) EDL command
WORD 10 - (R6) work register
WORD 11 - (R7) work register
```

The program in which the error occurred is either aborted or, if it has a task error exit, the exit is entered. In either case, normal system execution is resumed after the program check message has been printed. Program check in EDL command interpreter may cause R1 to be invalid.

## SYSTEM PROGRAM CHECK ERROR MESSAGE

If a program check occurs in the supervisor, the following message prints on the \$SYSLOG terminal:

```
SYSTEM PGM CHK: PSW AND LSB
8000 0000 1014 80DP 6F00 6F22 1015 54F5 6F26 805C

WORD 1 - processor status word (PSW)
WORD 2 - instruction address register (IAR)
WORD 3 - address key register (AKR)
WORD 4 - 11 - level status register (LSR)
```

## PROCESSOR STATUS WORD

The processor status word (PSW) is used to record error or exception conditions in the system that bey prevent further processing. It also contains certain status flags related to error recovery. Error or exception conditions recorded in the PSW cause four of the possible seven class interrupts to occur. These are machine check, program check, soft exception trap, and power/thermal warning.

The Copy Processor Status and Reset (CPPSR) instruction can be used to examine the PSW. This instruction stores the contents of the PSW into a specified location in main storage.

The PSW is contained in a 16-bit register with the following bit representation:

|     |   | ocessoe 49 |   |                      | Class          |        |
|-----|---|------------|---|----------------------|----------------|--------|
| Bit |   | 3          | 5 | Condition            | Interrupt      | Note   |
| 0.0 | ~ | v          | v |                      | Dunnan Charle  |        |
| 00  | X | X          | X |                      | Program Check  |        |
| 01  | X | X          | X |                      | Program Check  |        |
| 02  | X | X          |   | Privilege Violate    | Program Check  |        |
| 03  | X |            | X |                      | Program Check  |        |
|     |   | X          |   | Not Used             |                | 1      |
| 04  | X | X          | X | Invalid Function     |                |        |
|     |   |            |   |                      | Soft Exception |        |
|     |   |            |   |                      | Trap           |        |
| 05  |   |            | X |                      | Soft Exception |        |
|     |   |            |   | Exception            | Trap           |        |
|     | X | X          |   | Not Used             |                | 1      |
| 06  | X | X          | X | Stack Exception      | Soft Exception |        |
|     |   |            |   |                      | Trap           |        |
| 07  | - | -          | - | Not Used             |                | 1      |
| 80  | X | X          | X | Storage Parity Check | Machine Check  |        |
| 09  | _ | _          | _ | Not Used             |                | 1      |
| 10  | X | X          | Χ | CPU Control Check    | Machine Check  |        |
| 11  | X | X          | X | I/O Check            | Machine Check  |        |
| 12  | X | X          | Χ | Sequence Indicator   | None           | 2      |
| 13  | Х | X          | X |                      | None           | 2<br>2 |
| 14  | X |            | Χ | Translator Enabled   | None           |        |
|     |   | X          |   | Not Used             |                | 1      |
| 15  | Х | X          | X |                      | Power/Thermal  | 3      |

## Notes:

- 1. Always Zero
- 2. Status Flag
- 3. Controlled by summary mask

Following is an explanation of the bit representations:

Bit 00 Specification Check: Set to one if (1) the storage address violates the boundary requirements of the specified data type, or (2) the effective address is odd when attempting to execute a floating-point instruction and the floating-point feature is not installed.

Bit 01 Invalid Storage Address: Set to one when an attempt is made to access a storage address outside the storage size of the system. This can occur on an instruction fetch, an operand fetch, or an operand store.

Bit 02 Privilege Violate: Set to one when a privileged instruction is attempted in the problem state (supervisor state bit in the level status register is not on).

Bit 03 Protect Check: In the problem state, this bit is set to one when (1) an instruction is fetched from a storage area not assigned to the current operation, (2) the instruction attempts to access a main storage operand in a storage area not assigned to the current operation, or (3) the instruction attempts to change a main storage operand in violation of the read-only control.

<u>Bit 04 Invalid Function</u>: Set to one by the following conditions:

 Attempted execution of an illegal operation code or function combination. These are:

| Op code | Function                                 |
|---------|------------------------------------------|
| 00101   | All (when register 7 is specified in the |
|         | R1 or R2 field of the instruction)       |
| 00111   | All                                      |
| 01000   | 0001, 0010, 0011, 0101, 0110, 0111       |
| 01011   | 0001, 1001 (when in supervisor state and |
|         | the relocation translator feature is not |
|         | installed)                               |
| 01011   | 0101, 0111                               |
| 01100   | 111                                      |
| 01110   | 11000, 11010, 11011, 11100, 11110, 11111 |
| 11011   | All                                      |
| 10110   | A11                                      |
| 11101   | 1100, 1101, 1110, 1111                   |

**Note:** The preceding illegal conditions cause a program check class interrupt to occur.

2. The processor attempts to execute an instruction associated with a feature that is not installed. These are:

| Op code | Function                                   |
|---------|--------------------------------------------|
| 00100   | All (floating-point feature not installed) |
| 01011   | 0011, 1011 (if the floating-point feature  |
|         | is not installed and the processor is in   |
|         | supervisor state)                          |

**Note:** The preceding condition causes a soft-exception-trap class interrupt to occur.

<u>Bit 05 Floating-Point Exception</u>: Set to one when an exception condition is detected by the option floating-point processor. The arithmetic indicators (carry, even, and overflow) define the specific condition.

Bit 06 Stack Exception: Set to one when an attempt has been made to pop an operand from an empty main storage stack or push an operand into a full main storage stack. A stack exception also occurs when the stack cannot contain the number of words to be stored by a Store Multiple (STM) instruction.

<u>Bit 08 Storage Parity</u>: Set to one when a parity error has been detected on data being read out of storage by the processor. This error may occur when accessing a storage location that has not been validated since power on.

<u>Bit 10 CPU Control Check</u>: A control check will occur if no levels are active but execution is continuing. This is a machine-wide error. (See I/O check note.)

Bit 11 I/O Check: Set to one when a hardware error has occurred on the I/O interface that may prevent further communication with any I/O device. PSW bit 12 (sequence indicator) is a zero if the error occurred during an Operate I/O instruction and is set to one if the error occurred during a non-DPC transfer. The sequence indicator bit is not an error in itself but reflects the last interface sequence at any time. An I/O check cannot be caused by a software error. (See note.)

**Note:** The machine check class interrupt initiated by a CPU control check or I/O check causes a reset. The I/O channel and all devices in the system are reset as if a Halt I/O (channel directed command) had been executed. The processor, sensor-based output points, and timer values are not reset.

Bit 12 Sequence Indicator: This bit reflects the last I/O interface sequence to occur. See I/O check described above.

Bit 13 Auto IPL: Set to one by hardware when an automatic IPL occurs.

Set to zero by:

- A power on reset when Auto IPL mode is not selected
- Pressing the Load key
- An IPL initiated by a host system

Refer to the appropriate hardware manual for a description of initial program load.

<u>Bit 14 Translator Enabled</u>: When the Storage Address Relocation Translator Feature is installed, this bit is set to one or zero as follows:

- 1. Set to one (enabled)
  - An Enable (EN) instruction is executed with bit 12 of the instruction word set to zero and bit 14 set to one
- Set to zero (disabled)
  - A Disable (DS) instruction is executed with bit 14 of the instruction word set to one
  - An Enable (EN) instruction is executed with bit 12 of the instruction word set to one
  - A processor reset (power-on reset, check restart, IPL, or system reset key)

Bit 15 Power Warning and Thermal Warning: Set to one when these condition occur (refer to the appropriate hardware manual for a description of a Power/Thermal Warning class interrupt). The power/thermal class interrupt is controlled by the summary mask.

For a description of class interrupts, I/O interrupts and the basic instruction set (including indicator settings and possible exceptions conditions) for your specific processor, refer to the appropriate hardware manual.

## CODES

This section presents three types of codes issued by the Event Driven Executive:

**Completion** Issued by utility programs upon completion to indicate if execution was successful or not

**Return**Issued as the result of executing an Event Driven
language instruction or subroutine to indicate
success or failure of the operation

Post Issued by the system to signal the occurrence of an event

The codes and their meanings are presented by type and alphabetically by functional grouping.

#### Utility Completion Codes

The completion codes and their meanings are presented in alphabetic order according to function as follows:

- \$EDXASM
- \$IAMUT1
- \$JOBUTIL
- \$LINK
- \$UPDATE

The utility completion codes are printed on the specified list device by the utility programs upon their completion unless otherwise noted.

## SEDXASM COMPLETION CODES

\$EDXASM completion codes are accompanied by an appropriate error message and appear at the end of the \$EDXASM listing. The completion codes can be tested by the job stream processor, allowing steps subsequent to the assembly to be skipped, if appropriate. The completion codes are:

| Completion<br>Code | Condition                                                          |
|--------------------|--------------------------------------------------------------------|
| -1                 | Successful completion - no errors in assembly                      |
| 8                  | Successful completion - one or more statements had assembly errors |
| 12                 | Out of space in work or object data set                            |
| 12                 | I/O error in source, work, or object data set                      |
| 12                 | Overlay-instruction table full                                     |
| 12                 | Unable to locate overlay program or copy code module               |
| 12                 | Location counter error - program size exceeds 64K                  |
| 100                | Operator cancelled assembly with ATTN CA command                   |

## \$IAMUT1 Completion Codes (Part 1 of 2)

| Completion |                                           |
|------------|-------------------------------------------|
| Code       | Condition                                 |
| -1         | Successful completion                     |
| 01         | Data set not found (OPEN failed)          |
| 02         | Invalid IODA exit (OPEN failed)           |
| 03         | Volume not mounted (OPEN failed)          |
| 04         | Library not found (OPEN failed)           |
| 05         | Disk I/O error (OPEN failed)              |
| 06         | No VTOC exit address (OPEN failed)        |
| 07         | Link module in use                        |
| 80         | Load error for \$IAM                      |
| 12         | Data set shut down                        |
| 13         | Module not included in load module        |
| 23         | Get storage error - IACB                  |
| 31         | FCB WRITE error during IDEF processing    |
| 32         | Blocksize not multiple of 256             |
| 34         | Data set is too small                     |
| 36         | Invalid block size during file definition |
| •          | processing                                |
| 37         | Invalid record size                       |
| 38         | Invalid index size                        |
| 39         | Record size greater than block size       |
| 40         | Invalid number of free records            |
| 41         | Invalid number of clusters                |
| 42         | Invalid key size                          |
| 43         | Invalid reserve index value               |
| 44         | Invalid reserve block value               |
| 45         | Invalid free pool value                   |
| 46         | Invalid delete threshold value            |
| 47         | Invalid free block value                  |
| 48         | Invalid number of base records            |
| 49         | Invalid key position                      |
| 5.0        | Data set is opened for exclusive use      |
| 51         | Data set opened in load mode              |
| 52         | Data set is opened, cannot be             |
|            | opened exclusively                        |
| 54         | Invalid block size during PROCESS or LOAI |
| 55         | Get storage for FCB error                 |

## \$IAMUT1 Completion Codes (Part 2 of 2)

| Completion<br>Code | Condition                                                            |
|--------------------|----------------------------------------------------------------------|
| 56                 | FCB READ error                                                       |
| 60                 | LOAD mode key is equal to or less than previous high key in data set |
| 61                 | End of file                                                          |
| 62                 | Duplicate key found                                                  |
| 100                | READ error                                                           |
| 101                | WRITE error                                                          |
| 110                | WRITE error - data set closed                                        |

## \$JOBUTIL Completion Codes

The \$JOBUTIL completion codes are displayed on the terminal used to access \$JOBUTIL. The codes are as follows.

| Completion<br>Code | Condition                                                                  |
|--------------------|----------------------------------------------------------------------------|
| -1                 | Successful completion                                                      |
| 61                 | The transient loader (\$LOADER) is not included in the system              |
| 64                 | No space available for the transient loader                                |
| 67                 | A disk or diskette I/O error occurred during the load process              |
| 70                 | Not enough main storage available for the program                          |
| 71                 | Program not found on the specified volume                                  |
| 72                 | Disk or diskette I/O error while reading directory                         |
| 73                 | Disk or diskette I/O error while reading program header                    |
| 74                 | Referenced module is not a program                                         |
| 75                 | Referenced module is not a data set                                        |
| 76                 | Data set not found on referenced volume                                    |
| 77                 | Invalid data set name                                                      |
| 78                 | LOAD instruction did not specify required data set(s)                      |
| 79                 | LOAD instruction did not specify required parameter(s)                     |
| 80                 | Invalid volume label specified; for                                        |
| 80                 | Invalid volume label specified; for example, greater than eight characters |

## \$LINK Completion Codes (Part 1 of 3)

| Comp.<br>Code | Condition                                           | Cause<br>code | Action<br>code | Retur<br>code |
|---------------|-----------------------------------------------------|---------------|----------------|---------------|
| _             | Successful completion                               | _             | _              | -1            |
| 01            | DS2 less than 265 records                           | 1             | 2              | 12            |
| 02            | Disk error reading DS1                              | 2             | 2              | 12            |
| 03            | End of file reached on DS1                          | 1             | 3              | 4             |
| 04            | Disk error reading object<br>module                 | 2             | 1              | 8             |
| 0.5           | Invalid 'OUTPUT' record                             | 1             | 2              | 12            |
| 06            | Invalid 'INCLUDE' record                            | 1             | 6              | 8             |
| 07            | Error opening object output                         | _             | -              | _             |
| - 7           | module: - misspelled name or volume                 | 1             | 5              | 12            |
|               | - data set not allocated                            |               |                |               |
| 08            | Error opening input object                          |               |                |               |
|               | module (see Error 07)                               | 1             | 6              | 8             |
| 09            | Error opening output module                         | 2             | 5              | 12            |
|               | (hardware error)                                    |               |                |               |
| 10            | Error opening an input                              | 2             | 6              | 8             |
|               | module (hardware error)                             |               |                |               |
| 11            | Error opening autocall list (DS9). See Error 07 for |               | ,              |               |
|               | causes                                              | 1             | 5              | 12            |
| 12            | Error opening autocall list                         |               |                |               |
|               | (DS9) (hardware error)                              | 2             | 5              | 12            |
| 13            | Invalid input object module                         |               |                |               |
|               | record type                                         | 4             | 4              | 8             |
| 14            | Entry point label not found                         | 1             | 3              | 4             |
| 15            | No valid ESDID for TXT or                           |               |                |               |
|               | RLD                                                 | 4             | 4              | 8             |
| 16            | Invalid ESD item type                               | 4             | 4              | 8             |
| 17            | Duplicate ESDID number                              | 4             | 4              | 8             |
| 18            | Invalid Symbol                                      | 4             | 4              | 8             |
| 19            | Duplicate Entry point                               |               |                |               |
|               | symbol                                              | 3             | 4              | 8             |
| 20            | Invalid ESDID number                                | 4             | 4              | . 8           |
| 22            | Invalid ESD symbol                                  | 4             | 1              | 8             |

## \$LINK Completion Codes (Part 2 of 3)

| Comp. | Oznatitiva                  | Cause | Action |      |
|-------|-----------------------------|-------|--------|------|
| Code  | Condition                   | code  | code   | code |
| 23    | End of file reached on DS9  | 1     | 2      | 12   |
| 24    | Disk error reading DS9      | - 2   | 2      | 12   |
| 25    | Disk error reading DS4      | 2     | 2      | 12   |
| 26    | End of File reached on DS3  | 6     | 2      | 12   |
| 27    | Disk error Read/Write       |       |        |      |
|       | on DS8                      | 2     | 2      | 12   |
| 28    | End of file reached on DS8  | 5     | 2      | 12   |
| 29    | End of file reached on DS7  | 6     | 2      | 12   |
| 30    | End of file reached on DS4  | 6     | 2      | 12   |
| 31    | Disk error writing on DS5   | 2     | 2      | 12   |
| 32    | End of file reached on DS5  | 5     | 2      | 12   |
| 33    | End of file reached on DS2  | 6     | 2      | 12   |
| 34    | Duplicate section definitio | n     |        |      |
|       | (CSECT)                     | 3     | 1      | 4    |
| 36    | End of file reached on DS6  | 4     | 1      | 8    |
| 37    | Disk error, read/write on   |       |        |      |
|       | DS7                         | 2     | 2      | 12   |
| 38    | Disk error, read/write on   |       |        |      |
|       | DS3                         | 2     | 2      | 12   |
| 39    | Invalid RLD record data     | •     |        |      |
|       | length                      | 4     | 4      | 8    |
| 40    | Disk error, read/write on   |       |        |      |
|       | DS2                         | 2     | 2      | 12   |
| 42    | DS2 not large enough        |       |        |      |
|       | (program size over 64K)     | 5     | 2      | 12   |
| 45    | No 'INCLUDE' records        | 1     | 2      | 12   |
| 46    | No CSECT length field       | 4     | 3      | 4    |
| None  | Unresolved EXTRN            |       |        | 4    |

## SLINK Completion Codes (Part 3 of 3)

## Cause Codes

- 1 Your error
- 2 System error
- 3 Possible duplicate 'name, volume' or duplicate CSECT or ENTRY names
- 4 Input object record(s) in error. Probable cause is that 'name, volume' is not a valid object module
- 5 Data set is of insufficient size
- 6 Probable \$LINK error, this condition should not occur

## Action Codes

- 1 Log warning message and continue at next 'INCLUDE'
- 2 Terminate \$LINK with error message
- 3 Continue as if expected occurance had happened
- 4 Log error message plus invalid object module record and continue at next 'INCLUDE'
- 5 Log error message plus OUTPUT record and terminate \$LINK
- 6 Log error message plus INCLUDE record, continue at next 'INCLUDE'

## Return Code Definitions

- -1 Successful completion
  - Warning: A module has been written execution will probably work
  - 8 Warning: A module has been written execution will probably fail
- 12 Severe error: Module is not written

## **\$UPDATE** Completion Codes

The \$UPDATE completion codes are displayed on the terminal used to access \$UPDATE. The codes are as follows:

| Completion<br>Code | Condition                                     |
|--------------------|-----------------------------------------------|
| -1                 | Successful completion                         |
| 8                  | No supervisor space in this library           |
| 8                  | Output name specified is not a program        |
| 8                  | Disk volume already in use by another program |
| 8                  | No space in directory                         |
| , 8                | No space in data set (output library)         |
| 8                  | Invalid header format                         |
| 8                  | Invalid program name                          |
| 8                  | Disk volume not mounted                       |
| 8                  | Disk volume off line                          |
| 8                  | Library not found                             |
| 8                  | Input data set not found                      |
| 8                  | No parameter supplied via \$JOBUTIL           |
| 8                  | No data set names provided via \$JOBUTIL      |
| 8                  | Replacement of output data set not allowed    |
| 12                 | Any disk or diskette I/O errors               |

## EVENT DRIVEN LANGUAGE AND FUNCTION RETURN CODES

The return codes and their meanings are presented in alphabetic order according to function as follows:

- \$DISKUT3
- \$PDS
- BSC
- Data Formatting
- Disk and Tape (READ/WRITE)
- EXIO
- Floating-point
- Formatted Screen Image as follows:
   \$IMDATA subroutine
   \$IMOPEN subroutine
   \$IMPROT subroutine
- Indexed Access Method
- Multiple Terminal Manager
- SBIO (Sensor Based I/O)
- Terminal I/O as follows:
   General
   ACCA
   Interprocessor Communications
   Virtual Terminal
- TP (Host Communication Facility)

The return codes are issued by EDL instructions and EDL-invokable functions. They are returned in the first word of the task control block of the calling program unless otherwise noted.

## \$DISKUT3 Return Codes

The \$DISKUT3 utility places a return code in the first word of the DSCB specified. The return codes for \$DISKUT3 are listed below.

| Return<br>Code | Condition                                                                |
|----------------|--------------------------------------------------------------------------|
| 1              | Invalid request code parameter (not 1-6)                                 |
| 2              | Volume does not exist (All functions)                                    |
| 4              | Insufficient space in library (ALLOCATE)                                 |
| 5              | Insufficient space in directory (ALLOCATE)                               |
| 6              | Data set already exists - smaller than the requested allocation          |
| 7              | Insufficient contiguous space (ALLOCATE)                                 |
| 8              | Disallowed data set name, eg. \$EDXVOL or \$EDXLIB (All functions)       |
| 9              | Data set not found<br>(OPEN, RELEASE, RENAME)                            |
| 10             | New name pointer is zero (RENAME)                                        |
| 11             | Disk is busy<br>(ALLOCATE, DELETE, RELEASE, RENAME)                      |
| 12             | <pre>I/O error writing to disk (ALLOCATE, DELETE, RELEASE, RENAME)</pre> |
| 13             | I/O error reading from disk (All functions)                              |
| 14             | Data set name is all blanks (ALLOCATE, RENAME                            |
| 15             | Invalid size specification (ALLOCATE)                                    |
| 16             | Invalid size specification (RELEASE)                                     |
| 17             | Mismatched data set type<br>(DELETE, OPEN, RELEASE, RENAME)              |
| 18             | Data set already exists - larger than the requested allocation           |
| 19             | SETEOD only valid for data set of type 'data'                            |
| 20             | Load of \$DISKUT3 failed (\$RMU only)                                    |
| 21             | Tape data sets are not supported                                         |

## \$PDS Return Codes

The \$PDS utility returns the status of an event in the event control block (ECB) specified by the EVENT= parameter on the LOAD instruction. The return codes for \$PDS are listed below.

| Return<br>Code | Condition                    |
|----------------|------------------------------|
| -1             | Successful operation         |
| 1              | Member not found             |
| 2              | Member already allocated     |
| 3              | No space                     |
| 4              | Directory is full            |
| 5              | Member was not used          |
| 7              | Record not in member         |
| 8              | Member control block invalid |
| 9              | Space not released           |
| 10             | Not a data member            |

## **BSC Return Codes**

| Return<br>Code | Condition                                                  | Notes |
|----------------|------------------------------------------------------------|-------|
| -2<br>-1       | Text received in conversational mode Successful completion |       |
| END=           |                                                            |       |
| 1              | EOT received                                               |       |
| 2              | DLE EOT received                                           |       |
| 3              | Reverse interrupt received                                 |       |
| 4              | Forward abort received                                     |       |
| 5              | Remote station not ready (NAK received)                    | 4     |
| 6              | Remote station busy (WACK received)                        | 4     |
| ERROR=         |                                                            |       |
| 10             | Time-out occurred                                          | 1     |
| 11             | Unrecovered transmission error (BCC error)                 | 1     |
| 12             | Invalid sequence received                                  | 3     |
| 13             | Invalid multi-point tributary write attempt                | t 2   |
| 14             | Disregard this block sequence received                     | 1     |
| 15             | Remote station busy (WACK received)                        | 1     |
| 20             | Wrong length record - long (No COD)                        | 6     |
| 21             | Wrong length record - short (write only)                   | 2     |
| 22             | Invalid buffer address                                     | 2     |
| 23             | Buffer length zero                                         | 2     |
| 24             | Undefined line address                                     | 2     |
| 25             | Line not opened by calling task                            | 2     |
| 30             | Modem interface error                                      | 2     |
| 31             | Hardware overrun                                           | 2     |
| 32             | Hardware error                                             | 5     |
| 33             | Unexpected ring interrupt                                  | 2     |
| 34             | Invalid interrupt during auto-answer                       |       |
|                | attempt                                                    | 2     |
| 35             | Enable or disable DTR error                                | 2     |
| 99             | Access method error                                        | 2     |

## Notes:

- 1. Retried up to the limit specified in the RETRIES= operand of the BSCLINE definition.
- 2. Not retried.

- Retried during write operation only when a wrong ACK is received following an ENQ request after timeout (indicating that no text had been received at the remote station).
- 4. Returned only during an initial sequence with no retry attempted.
- 5. Retried only after an unsuccessful start I/O attempt.
- 6. Retried only during read operations.

## Data Formatting Return Codes

| Return<br>Code | Description           |  |
|----------------|-----------------------|--|
| -1             | Successful completion |  |
| 1              | No data in field      |  |
| 2              | Field omitted         |  |
| 3              | Conversion error      |  |

These return codes are issued by the CONVTB, CONVTD, GETEDIT, and PUTEDIT instructions.

#### Disk and Tape (READ/WRITE) Return Codes

Disk and tape return codes resulting from READ/WRITE instructions are returned in two places:

- the Event Control Block (ECB) named DSn, where n is the number of the data set being referenced.
- 2. the task code word referred to by taskname.

The disk and tape return codes and their meanings are shown below.

If further information concerning an error is required, it may be obtained by printing all or part of the contents of the Disk Data Blocks (DDBs) located in the Supervisor. The starting address of the DDBs can be obtained from the linkage editor map of the supervisor. The contents of the DDBs are described in the <a href="Internal Design">Internal Design</a>. Of particular value are the Cycle Steal Status Words and the Interrupt Status Word save areas, along with the contents of the word that contains the address of the next DDB in storage.

## Disk Return Codes

| Return<br>Code | Condition                                     |
|----------------|-----------------------------------------------|
| -1             | Successful completion                         |
| 1              | I/O error and no device status present        |
|                | (this code may be caused by the I/O area      |
|                | starting at an odd byte address)              |
| 2              | I/O error trying to read device status        |
| 3              | I/O error retry count exhausted               |
| 4              | Read device status I/O instruction error      |
| 5              | Unrecoverable I/O error                       |
| 6              | Error on issuing I/O instruction for          |
|                | normal I/O                                    |
| 7              | A 'no record found' condition occurred,       |
|                | a seek for an alternate sector was performed, |
|                | and another 'no record found' occurred,       |
|                | for example, no alternate is assigned         |
| 9              | Device was 'offline' when I/O was requested   |
| 10             | Record number out of range of data setmay     |
|                | be an end-of-file (data set) condition        |
| 11             | Data set not open or device marked unusable   |
|                | when I/O was requested                        |
| 12             | DSCB was not OPEN; DDB address = 0            |

**Note:** The actual number of records transferred is in the second word of the TCB.

## TPAE RETURN CODES

| Return<br>Code | Condition .                             |
|----------------|-----------------------------------------|
| -1             | Successful completion                   |
| 1              | Exception but no status                 |
| 2              | Error reading STATUS                    |
| 4              | Error issuing STATUS READ               |
| 5              | Unrecoverable I/O error                 |
| 6              | Error issuing I/O command               |
| 10             | Tape mark (EOD)                         |
| 20             | Device in use or offline                |
| 21             | Wrong length record                     |
| 22             | Not ready                               |
| 23             | File protect                            |
| 24             | EOT                                     |
| 25             | Load point                              |
| 26             | Uncorrected I/O error                   |
| 27             | Attempt WRITE to unexpired data set     |
| 28             | Invalid blksize                         |
| 29             | Data set not open                       |
| 30             | Incorrect device type or DSCB not open  |
| 31             | Incorrect request type or close request |
| 32             | Block counter error during close        |
| 33             | EOV1 label encoutnered during close     |
| 76             | DSN not found                           |
|                | ·                                       |

Note: The actual number of records transferred is in the second word of the TCB.

## EXIO Return Codes (Part 1 of 2)

I/O Instruction Return Codes (word 0 of TCB; word 1 of TCB contains supervisor instruction address)

| <u> </u>       |                                           |
|----------------|-------------------------------------------|
| Return<br>Code | Condition                                 |
| -1             | Command accepted                          |
| 1              | Device not attached                       |
| 2              | Busy                                      |
| 3              | Busy after reset                          |
| 4              | Command reject                            |
| 5              | Intervention required                     |
| 6              | Interface data check                      |
| 7              | Controller busy                           |
| 8              | Channel command not allowed               |
| 9              | No DDB found                              |
| 10             | Too many DCBs chained                     |
| 11             | No address specified for residual status  |
| 12             | EXIODEV specified zero bytes for residual |
|                | status                                    |
| 13             | Broken DCB chain (program error)          |
| 16             | Device already opened                     |
|                |                                           |

### EXIO Return Codes (Part 2 of 2)

| <u>=</u>       | ot Condition Codes (bits 4-7 of word 0 of ECB) oit 0 is on, bits 8-15=device ID) |  |  |
|----------------|----------------------------------------------------------------------------------|--|--|
| Return<br>Code | Condition                                                                        |  |  |
| 0              | Controller end                                                                   |  |  |
| 1              | Program Controlled Interrupt (PCI)                                               |  |  |
| 2              | Exception                                                                        |  |  |
| 3              | Device end                                                                       |  |  |
| 4              | Attention                                                                        |  |  |
| 5              | Attention and PCI                                                                |  |  |
| 6              | Attention and exception                                                          |  |  |
| 7              | Attention and device end                                                         |  |  |
| 8              | Not used                                                                         |  |  |
| 9              | Not used                                                                         |  |  |
| 10             | SE on and too many DCBs chained                                                  |  |  |
| 11             | SE on and no address specified for residual status                               |  |  |
| 12             | SE on and EXIODEV specified no bytes for residual status                         |  |  |
| 13             | Broken DCB chain                                                                 |  |  |
| 14             | ECB to be posted not reset                                                       |  |  |
| 15             | Error in Start Cycle Steal Status (after exception)                              |  |  |

## Floating-Point Return Codes

| Return<br>Code | Description                                 |
|----------------|---------------------------------------------|
| -1             | Successful completion                       |
| 1              | Floating point overflow                     |
| 3              | Floating point divide check (divide by 'O') |
| 5              | Floating point underflow                    |
|                |                                             |

#### Formatted Screen Image Return Codes

These return codes are issued by the \$IMDATA, \$IMOPEN, and \$IMPROT subroutines. They are returned in the second word of the task control block (TCB) of the calling program.

### \$IMDATA-Screen Image Unprotected Fields

| Return<br>Code | Condition                |
|----------------|--------------------------|
| -1             | Successful completion    |
| 9              | Invalid format in buffer |
|                |                          |

### \$IMOPEN - Formatted Screen Image

| Return<br>Code | Condition                             |  |
|----------------|---------------------------------------|--|
| -1             | Successful completion                 |  |
| 1              | Disk I/O error                        |  |
| 2              | Invalid data set name                 |  |
| 3              | Data set not found                    |  |
| 4              | Incorrect header or data set length   |  |
| 5              | Input buffer too small                |  |
| 6              | Invalid volume name                   |  |
| 7              | No 3101 image available               |  |
| 8              | Data set name longer than eight-bytes |  |

## \$IMPROT - Screen Image Protected Fields

| Return<br>Code | Condition                                                     |  |
|----------------|---------------------------------------------------------------|--|
| -1             | Successful completion                                         |  |
| 9              | Invalid format in buffer                                      |  |
| 10             | FTAB truncated due to insufficient buffer size                |  |
| 11             | Error in building FTAB from 3101 format; partial FTAB created |  |

## INDEXED ACCESS METHOD RETURN CODES

The following codes indicate that the indexed data set contains errors:

| Return                               | Condition                                                 |  |  |  |
|--------------------------------------|-----------------------------------------------------------|--|--|--|
| Code Condition                       |                                                           |  |  |  |
| -1                                   | Successful completion                                     |  |  |  |
| -57                                  | Data set has been loaded                                  |  |  |  |
| -58                                  | Record not found                                          |  |  |  |
| -80                                  | End of data                                               |  |  |  |
| -85                                  | Record to be deleted not found                            |  |  |  |
| 01                                   | Function code not recognized                              |  |  |  |
| 07                                   | Link module in use                                        |  |  |  |
| 80                                   | Load error for \$IAM                                      |  |  |  |
| 10                                   | Invalid request                                           |  |  |  |
| 12                                   | Data set shut down due to error                           |  |  |  |
| 13                                   | Module not included to load module                        |  |  |  |
| 14                                   | Invalid index block found                                 |  |  |  |
| 22                                   | Invalid IACB address                                      |  |  |  |
| 23                                   | Get storage error - IACB                                  |  |  |  |
| 50 Data set is open for exclusive    |                                                           |  |  |  |
|                                      | use, cannot be opened exclusively                         |  |  |  |
| 51                                   | Data set opened in loadmode                               |  |  |  |
| 52                                   | Data set is opened, cannot be                             |  |  |  |
|                                      | opened exclusively                                        |  |  |  |
| 54 Invalid block size during PROCESS |                                                           |  |  |  |
|                                      | processing                                                |  |  |  |
| 55                                   | Get storage error - FCB                                   |  |  |  |
| 56                                   | READ error - FCB                                          |  |  |  |
| 60                                   | Out of sequence or duplicate key                          |  |  |  |
| 61                                   | End of file                                               |  |  |  |
| 62                                   | Duplicate key found in process mode                       |  |  |  |
| 70                                   | No space for insert                                       |  |  |  |
| 80                                   | FCB WRITE error during DELETE processing                  |  |  |  |
| 85                                   | Key field modified by user                                |  |  |  |
| 90                                   | Key save area in use                                      |  |  |  |
| 100                                  | READ error                                                |  |  |  |
| 101                                  | WRITE error                                               |  |  |  |
| 110                                  | WRITE error - data set closed                             |  |  |  |
| 120                                  | Invalid extract type                                      |  |  |  |
| 122                                  | Invalid Extract type Invalid file for extract type FCBEXT |  |  |  |

## LOAD RETURN CODES

| Return Code  Condition  -1 Successful completion 61 The transient loader (\$LOADER) is not in in the system 62 In an overlay request, no overlay area is 63 64 No space available for the transient loader 100 in an overlay load operation, number of sets passed by the LOAD instruction does equal number required by the overlay produced in an overlay load operation, no parameter were passed to the loaded program 67 A disk or diskette I/O error occurred do the load process 68 Reserved 69 Reserved 70 Not enough main storage available for program not found on the specified volunt program not found on the specified volunt program header 74 Program not diskette error while reading directory 75 Disk or diskette error while reading program header 76 Referenced module is not a program Referenced module is a data set                                                                                                    | nclude   |
|----------------------------------------------------------------------------------------------------|----------|
| -1 Successful completion 61 The transient loader (\$LOADER) is not in in the system 62 In an overlay request, no overlay area is 63 In an overlay request, overlay area is 64 No space available for the transient load 65 In an overlay load operation, number of sets passed by the LOAD instruction does equal number required by the overlay professed in an overlay load operation, no parameter were passed to the loaded program 67 A disk or diskette I/O error occurred do the load process 68 Reserved 69 Reserved 70 Not enough main storage available for program not found on the specified volund 72 Disk or diskette error while reading directory 73 Disk or diskette error while reading program header 74 Referenced module is not a program 75 Referenced module is a data set                                                                                                    | nclude   |
| The transient loader (\$LOADER) is not in the system  In an overlay request, no overlay area of the interval and the system  In an overlay request, overlay area of the interval and the interval and the interval and the interval and the interval and interval and inte | nclude   |
| in the system  62                                                                                                    | nclude   |
| In an overlay request, no overlay area of In an overlay request, overlay area is In an overlay request, overlay area is In an overlay load operation, number of sets passed by the LOAD instruction does equal number required by the overlay professed in an overlay load operation, no paramet were passed to the loaded program  A disk or diskette I/O error occurred do the load process  Reserved Reserved Not enough main storage available for program not found on the specified volumy Disk or diskette error while reading directory Disk or diskette error while reading program header Referenced module is not a program Referenced module is a data set                                                                                                    |          |
| In an overlay request, overlay area is No space available for the transient loa In an overlay load operation, number of sets passed by the LOAD instruction does equal number required by the overlay pro In an overlay load operation, no paramet were passed to the loaded program A disk or diskette I/O error occurred do the load process Reserved Reserved Not enough main storage available for pro Program not found on the specified volun Disk or diskette error while reading directory Disk or diskette error while reading program header Referenced module is not a program Referenced module is a data set                                                                                                    | exists   |
| In an overlay load operation, number of sets passed by the LOAD instruction does equal number required by the overlay profess.  In an overlay load operation, no paramet were passed to the loaded program.  A disk or diskette I/O error occurred does the load process.  Reserved.  Reserved.  Not enough main storage available for program not found on the specified volumn.  Program not found on the specified volumn.  Disk or diskette error while reading directory.  Disk or diskette error while reading program header.  Referenced module is not a program.                                                                                                    |          |
| sets passed by the LOAD instruction does equal number required by the overlay pro 66                                                                                                    | ader     |
| equal number required by the overlay pro In an overlay load operation, no paramet were passed to the loaded program A disk or diskette I/O error occurred do the load process Reserved Reserved Not enough main storage available for program not found on the specified volum Disk or diskette error while reading directory Disk or diskette error while reading program header Referenced module is not a program Referenced module is a data set                                                                                                    | data     |
| In an overlay load operation, no paramet were passed to the loaded program  A disk or diskette I/O error occurred do the load process  Reserved Reserved Not enough main storage available for program not found on the specified volumed to the specified volumed to the speci  | s not    |
| were passed to the loaded program  A disk or diskette I/O error occurred do the load process  Reserved Reserved Not enough main storage available for po Program not found on the specified volum Disk or diskette error while reading directory Disk or diskette error while reading program header Referenced module is not a program Referenced module is a data set                                                                                                    | gram     |
| 67 A disk or diskette I/O error occurred di the load process 68 Reserved 69 Reserved 70 Not enough main storage available for program not found on the specified volum 71 Program not found on the specified volum 72 Disk or diskette error while reading directory 73 Disk or diskette error while reading program header 74 Referenced module is not a program 75 Referenced module is a data set                                                                                                    | ers      |
| the load process  Reserved Reserved Not enough main storage available for program not found on the specified volum Disk or diskette error while reading directory Disk or diskette error while reading program header Referenced module is not a program Referenced module is a data set                                                                                                    |          |
| Reserved Reserved Reserved Reserved Reserved Reserved Reserved Reserved Reserved Reserved Reserved Referenced module is a data set                                                                                                    | ıring    |
| 69 Reserved 70 Not enough main storage available for program not found on the specified volum 72 Disk or diskette error while reading directory 73 Disk or diskette error while reading program header 74 Referenced module is not a program 75 Referenced module is a data set                                                                                                    |          |
| 70 Not enough main storage available for program not found on the specified volumn 72 Disk or diskette error while reading directory 73 Disk or diskette error while reading program header 74 Referenced module is not a program Referenced module is a data set                                                                                                    |          |
| 71 Program not found on the specified volum 72 Disk or diskette error while reading directory 73 Disk or diskette error while reading program header 74 Referenced module is not a program 75 Referenced module is a data set                                                                                                    |          |
| 72 Disk or diskette error while reading directory 73 Disk or diskette error while reading program header 74 Referenced module is not a program 75 Referenced module is a data set                                                                                                    | ogram    |
| directory 73 Disk or diskette error while reading program header 74 Referenced module is not a program 75 Referenced module is a data set                                                                                                    | ne       |
| 73 Disk or diskette error while reading program header 74 Referenced module is not a program 75 Referenced module is a data set                                                                                                    |          |
| program header  74 Referenced module is not a program  75 Referenced module is a data set                                                                                                    |          |
| 74 Referenced module is not a program 75 Referenced module is a data set                                                                                                    |          |
| 75 Referenced module is a data set                                                                                                    |          |
|                                                                                                    |          |
| i /k ino or roo dara core nor round on recers                                                                                                    |          |
| volume                                                                                                    | incea    |
| 77 Invalid data set name                                                                                                    |          |
| 78 LOAD instruction did not specify require                                                                                                    | ed dat   |
| sets(s)                                                                                                    |          |
| 79 LOAD instruction did not specify require                                                                                                    | ₂ d      |
| parameter(s)                                                                                                    |          |
| 80 Invalid volume label specified (see note                                                                                                    | <u> </u> |
| 81 Cross partition LOAD requested, support                                                                                                    |          |
| not included at system generation                                                                                                    |          |
| 82 Requested partition number greater than                                                                                                    | numbe    |
| of partition in the system                                                                                                    |          |
|                                                                                                    |          |

#### Notes:

- If the program being loaded is a sensor I/O program and a sensor I/O error is detected, the return code will be a sensor I/O return code, not a load return code.
- 2. Return code 80 will occur if two or more data sets reference the same tape volume.

### Multiple Terminal Manager Return Codes

These return codes are returned in a caller-specified variable on the SETPAN, FILEIO, FTAB, or SETFMT function.

| CODE DESCRIPTION |                                                                                                    |  |  |  |
|------------------|----------------------------------------------------------------------------------------------------|--|--|--|
| -501             | Screen data set not found                                                                                              |  |  |  |
| -500             | Terminal is not an IBM 4978/4979 or 3101; no action has been taken                                                     |  |  |  |
| -2               | FTAB code not link edited with application                                                                             |  |  |  |
| -1               | Successful completion                                                                                                  |  |  |  |
| 1                | Warning: For SETPAN, this is an uninitilized panel. Input buffer has been set to unprotected blanks (x'00') and cursor |  |  |  |
|                  | position set to zero.                                                                                                  |  |  |  |
|                  | For FTAB, no fields were found.                                                                                        |  |  |  |
| 2                | For SETPAN, unprotected data is truncated.                                                                             |  |  |  |
| 2                | For FTAB, the FTAB table is truncated.                                                                                 |  |  |  |
|                  | For SETFMT, data stream is truncated.                                                                                  |  |  |  |
| 3                | No data stream found                                                                                                   |  |  |  |
| 201              | Data set not found                                                                                                    |  |  |  |
| 202              | Volume not found                                                                                                    |  |  |  |
| 203              | No file table entries are available;                                                                                   |  |  |  |
| 20,5             | all have updates outstanding                                                                                           |  |  |  |
| 204              | I/O error reading volume directory                                                                                     |  |  |  |
| 205              | I/O error writing volume directory                                                                                     |  |  |  |
| 206              | Invalid function request                                                                                               |  |  |  |
| 207              | Invalid key operator                                                                                                   |  |  |  |
| 208              | SEOD record number greater than data set<br>length                                                                     |  |  |  |
| Other            | Return code from READ/WRITE or the                                                                                     |  |  |  |
|                  | Indexed Access Method                                                                                                  |  |  |  |

## SBIO (Sensor-based I/O) Return Codes

| Return |                                 |  |
|--------|---------------------------------|--|
| Code   | Condition                       |  |
| -1     | Successful completion           |  |
| 90     | Device not attached             |  |
| 91     | Device busy or in exclusive use |  |
| 92     | Busy after reset                |  |
| 93     | Command reject                  |  |
| 94     | Invalid request                 |  |
| 95     | Interface data check            |  |
| 96     | Controller busy                 |  |
| 97     | Analog Input over voltage       |  |
| 98     | Analog Input invalid range      |  |
| 100    | Analog Input invalid channel    |  |
| 101    | Invalid count field             |  |
| 102    | Buffer previously full or empty |  |
| 104    | Delayed command reject          |  |

#### Terminal I/O Return Codes

These codes are returned by the PRINTEXT, READTEXT, and TERMCTRL instructions. The codes differ depending on the type of terminal being accessed. Separate tables show general codes, ACCA, General Purpose Interface Bus, Interprocessor Communications, Series/1 to Series/1, and Virtual Terminal return codes.

#### Terminal I/O - General

| Return         |                                                |  |  |  |
|----------------|------------------------------------------------|--|--|--|
| Code Condition |                                                |  |  |  |
| -1             | Successful completion                          |  |  |  |
| . 1            | Device not attached                            |  |  |  |
| 2 3            | System error (busy condition)                  |  |  |  |
| 3              | System error (busy after reset)                |  |  |  |
| 4              | System error (command reject)                  |  |  |  |
| 5              | Device not ready                               |  |  |  |
| 6              | Interface data check                           |  |  |  |
| 7              | Overrun received                               |  |  |  |
| >10            | Codes greater than 10 represent possible       |  |  |  |
|                | multiple errors. To determine the errors,      |  |  |  |
|                | subtract 10 from the code and express the      |  |  |  |
|                | result as an 8-bit binary value. Each bit      |  |  |  |
|                | (numbering from the left) represents an        |  |  |  |
|                | error as follows:                              |  |  |  |
| _              | Bit O - Unused                                 |  |  |  |
| -              | Bit 1 - System error (command reject)          |  |  |  |
| _              | Bit 2 - Not used                               |  |  |  |
| -              | Bit 3 - System error (DCB specification check) |  |  |  |
| _              | Bit 4 - Storage data check                     |  |  |  |
| -              | Bit 5 - Invalid storage address                |  |  |  |
| _              | Bit 6 - Storage protection check               |  |  |  |
| _              | Bit 7 - Interface data check                   |  |  |  |
|                |                                                |  |  |  |

Note: For 2741 or PROC devices, subtract 128, not 10; the result then contains status word 1 of the ACCA. (Refer to Communication Features Description to determine the special error condition.)

### Terminal I/O - ACCA Return Codes

| Return<br>Code | Condition                                                   |  |  |  |
|----------------|-------------------------------------------------------------|--|--|--|
| -1             | Successful completion                                       |  |  |  |
| Bit            | Condition                                                   |  |  |  |
| 0              | Unused                                                      |  |  |  |
| 1-08           | ISB of last operation (I/O complete)                        |  |  |  |
| 9-10           | Unused                                                      |  |  |  |
| 11             | <pre>1 if a write of control operation (I/O complete)</pre> |  |  |  |
| 12             | Read operation (I/O complete)                               |  |  |  |
| 13             | Unused                                                      |  |  |  |
| 14-15          | Condition code +1 after I/O start or                        |  |  |  |
|                | condition code after I/O complete                           |  |  |  |

## Terminal I/O - Interprocessor Communications Return Codes

|                                                | CODTYPE=             |                      |                                                                            |
|------------------------------------------------|----------------------|----------------------|----------------------------------------------------------------------------|
| Return<br>Code                                 | EBCD/CRSP            | EBCDIC               | Condition                                                                  |
| -2<br>-1<br>Handled<br>by<br>device<br>support | 1F<br>5B<br>Not used | FDFF<br>FEFF<br>FCFF | End of transmission (EOT)<br>End of record (NL)<br>End of subrecord (EOSR) |

Terminal I/O - Virtual Terminal Communications Return Codes

| Value   | Transmit              | Receive               |
|---------|-----------------------|-----------------------|
| x'8Fnn' | NA                    | LINE=nn received      |
| x'8Enn' | NA                    | SKIP=nn received      |
| -2      | NA                    | Line received (no CR) |
| -1      | Successful completion | New line received     |
| 1       | Not attached          | Not attached          |
| 5       | Disconnect            | Disconnect            |
| 8       | Break                 | Break                 |

LINE=nn (x'8Fnn'): This code is posted for READTEXT or GETVALUE instructions if the other side sent the LINE forms control operation; it is transmitted so that the receiving program may reproduce on a real terminal (for printer spooling applications for example) the output format intended by the sending program.

SKIP=nn (x'8Enn'): The sending program transmitted SKIP=nn.

<u>Line Received (-2)</u>: This code indicated that the sending program did not send a new line indication, but that the line was transmitted because of execution of a control operation or a transition to the read state. This is how, for example, a prompt message is usually transmitted with READTEXT or GETVALUE.

New Line Received (-1): This code indicates transmission of the carriage return at the end of the data. The distinction between a new line transmission and a simple line transmission is, again, made only to allow preservation of the original output format.

Not attached (1): If the virtual terminal accessed for the operation does not reference another virtual terminal, then this code is returned.

<u>Disconnect (5)</u>: This code value corresponds to the 'not ready' indication for real terminals; its specific meaning for virtual terminals is that the program at the other end of the channel terminated either through PROGSTOP or operator intervention.

Break (8): The break code indicates that the other side of the channel is in a state (transmit or receive) which is incompatible with the attempted operation. If only one end of the chan-

nel is defined with SYNC=YES (on the TERMINAL statement), then the task on that end will always receive the break code, whether or not it attempted the operation first. If both ends are defined with SYNC=YES, then the code will be posted to the task which last attempted the operation. The break code may thus be understood as follows: when reading (READTEXT or GETVALUE), the other program has stopped sending and is waiting for input; when writing (PRINTEXT or PRINTNUM), the other program is also attempting to write. Note that current Event Driven Executive programs, or future programs which do not interpret the break code, must always communicate through a virtual terminal which is defined with SYNC=NO (the default).

# TP (Host Communication Facility) Return Codes (Part 1 of 3)

| Return<br>Code | Condition                                                                                  | Module     |
|----------------|--------------------------------------------------------------------------------------------|------------|
| -1             | Successful completion                                                                      | Supervisor |
| 1              | Illegal command sequence                                                                   | Supervisor |
| 2              | TP I/O error                                                                               | Supervisor |
| 3              | TP I/O error on host                                                                       | HCFCOMM    |
| 4              | Looping bidding for the line                                                               | Supervisor |
| 5              | Host acknowledgement to Supervisor request code was neither ACKO, ACK1, WACK, or a NACK    |            |
| 6              | Retry count exhausted - last error was a timeout: the host must be down                    | Supervisor |
| 7              | Looping while reading data from the host                                                   | Supervisor |
| 8              | The host responded with other thanan EOT or an ENQ when an EOT was expected                | Supervisor |
| 9              | Retry count exhausted - last error was a modem interface check                             | Supervisor |
| 10             | Retry count exhausted - last error was not a timeout, modem check, block check, or overrun | Supervisor |
| 1 1            | Retry count exhausted - last error was a transmit overrun                                  | Supervisor |
| 5 <b>0</b>     | I/O error from last I/O in DSWRITE                                                         | DSCLOSE    |
| 51             | I/O error when writing the last buffer                                                     | DSCLOSE    |
| 100            | Length of DSNAME is zero                                                                   | HCFCOMM    |
| 101            | Length of DSNAME exceeds 52                                                                | HCFCOMM    |
| 102            | Invalid length specified for I/O                                                           | HCFINIT    |

## TP (Host Communication Facility) Return Codes (Part 2 of 3)

| Return |                                                                       |          |
|--------|-----------------------------------------------------------------------|----------|
| Code   | Condition                                                             | Module   |
|        |                                                                       |          |
| 200    | Data set not on volume specified                                      | HCFINIŢ  |
| 201    | for controller<br>Invalid member name specification                   | DSOPEN   |
| 202    | Data set in use by another job                                        | DSOPEN   |
| 203    | Data set already allocated to                                         | D301 E11 |
|        | this task                                                             | DSOPEN   |
| 204    | Data set is not cataloged                                             | DSOPEN   |
| 205    | Data set resides on multiple                                          |          |
|        | volumes                                                               | DSOPEN   |
| 206    | Data set is not on a direct access                                    |          |
| -      | device                                                                | DSOPEN   |
| 207    | Volume not mounted (archived)                                         | DSOPEN   |
| 208    | Device not online                                                     | DSOPEN   |
| 209    | Data set does not exist                                               | DSOPEN   |
| 211    | Record format is not supported                                        | DSOPEN   |
| 212    | Invalid logical record length                                         | DSOPEN   |
| 213    | Invalid block size                                                    | DSOPEN   |
| 214    | Data set has no extents                                               | DSOPEN   |
| 216    | Data set organization is partitioned and no member name was specified | DSOPEN   |
| 217    | Data set organization is sequential                                   | DSUFER   |
| 211    | and a member name was specified                                       | DSOPEN   |
| 218    | Error during OS/ OPEN                                                 | DSOPEN   |
| 219    | The specified member was not found                                    | DSOPEN   |
| 220    | An I/O error occurred during a                                        | 200. 2   |
|        | directory search                                                      | DSOPEN   |
| 221    | Invalid data set organization                                         | DSOPEN   |
| 222    | Insufficient I/O buffer space                                         |          |
|        | available                                                             | DSOPEN   |
| 300    | End of an input data set                                              | DSREAD   |
| 301    | I/O error during an OS/ READ                                          | DSREAD   |
| 302    | Input data set is not open                                            | DSREAD   |
| 303    | A previous error has occurred                                         | DSREAD   |
|        |                                                                       |          |
|        |                                                                       |          |

# TP (Host Communication Facility) Return Codes (Part 3 of 3)

| Return<br>Code | Condition                            | Module   |
|----------------|--------------------------------------|----------|
| 400            | End of an output data set            | DSWRITE  |
| 401            | I/O error during an OS/ WRITE        | DSWRITE  |
| 402            | Output data set is not open          | DSWRITE  |
| 403            | A previous error has occurred        | DSWRITE  |
| 404            | Partitioned data set is full         | DSCLOSE  |
| 700            | Index, key, and status record added  | SET      |
| 701            | Index exists, key and status added   | SET      |
| 702            | Index and key exist, status replaced | SET      |
| 703            | Error - Index full                   | SET      |
| 704            | Error - Data set full                | SET      |
| 710            | I/O Error                            | SET      |
| 800            | Index and key exist                  | FETCH    |
| 801            | Index does not exist                 | FETCH    |
| 802            | Key does not exist                   | FETCH    |
| 810            | I/O error                            | FETCH    |
| 900            | Index and/or key released            | RELEASE  |
| 901            | Index does not exist                 | RELEASE  |
| 902            | Key does not exist                   | RELEASE  |
| 910            | I/O error                            | RELEASE  |
| 1 x x x        | An error occurred in a subordinate   | S7SUBMIT |
|                | module during SUBMIT. 'xxx' is       |          |
|                | the code returned by that module.    |          |

Post Codes

### EVENT DRIVEN LANGUAGE AND FUNCTION POST CODES

The Event Driven language and function post codes are returned to the first word of the event control block (ECB) (unless stated otherwise) to signal the occurrence of an event.

Post Codes

### Tape Post Codes

If you initialize a tape by loading \$TAPEIT from a program or by invoking \$JOBUTIL and passing the above parameters, the following post codes are returned to the event control block (ECB) of the calling program.

| Post Code | Condition                   |  |
|-----------|-----------------------------|--|
| -1        | Function successful         |  |
| RC        | Any tape I/O return code    |  |
| 101       | TAPEID not found            |  |
| 102       | Device no offline           |  |
| 103       | Unexpired data set on tape  |  |
| 104       | Cannot initialize BLP tapes |  |